**Динамические структуры данных (язык Си)**

**Тема 5. Стеки, очереди, деки**

## **Стек**

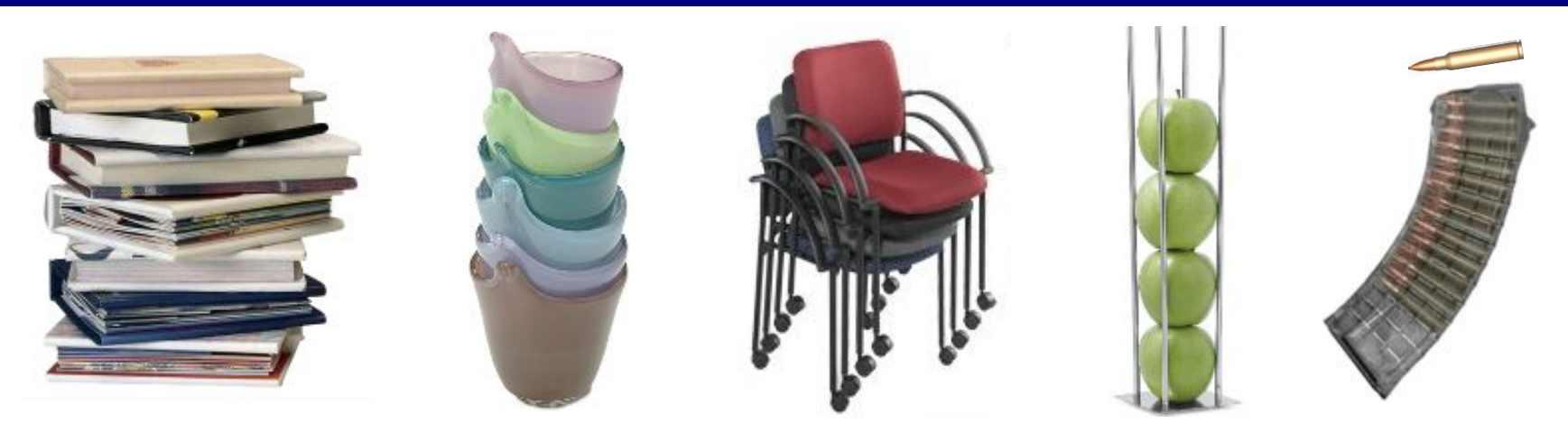

**Стек** – это линейная структура данных, в которой добавление и удаление элементов возможно только с одного конца (**вершины стека**)**.** *Stack* = кипа, куча, стопка (англ.)

#### **LIFO =** *Last In – First Out*

«Кто последним вошел, тот первым вышел».

#### **Операции со стеком:**

- 1) добавить элемент на вершину (*Push =* втолкнуть)*;*
- 2) снять элемент с вершины *(Pop =* вылететь со звуком*).*

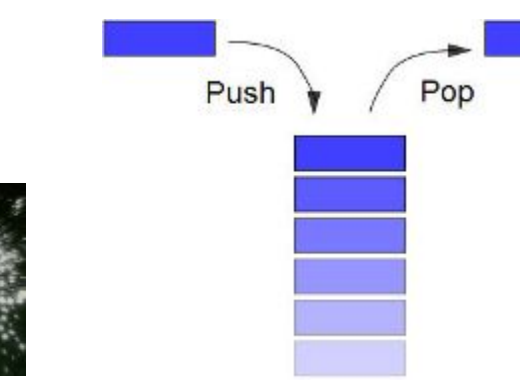

## **Пример задачи**

**Задача:** вводится символьная строка, в которой записано выражение со скобками трех типов: **[]**, **{}** и **()**. Определить, верно ли расставлены скобки (не обращая внимания на остальные символы). Примеры:

```
 [()]{} ][ [({)]}
```
**Упрощенная задача:** то же самое, но с одним видом скобок.

**Решение**: счетчик вложенности скобок. Последовательность правильная, если в конце счетчик равен нулю и при проходе не разу не становился отрицательным.

**( ( ) ) ( ) 1 2 1 0 1 0 ( ( ) ) ) ( 1 2 1 0 -1 0 ( ( ) ) ( 1 2 1 0 1**

 исходную задачу так же, но с тремя счетчиками?

 Можно ли решить ? **[ ( { ) ] } (: 0 1 0 [: 0 1 0 {: 0 1 0** [ ( { ) ] }

## **Решение задачи со скобками**

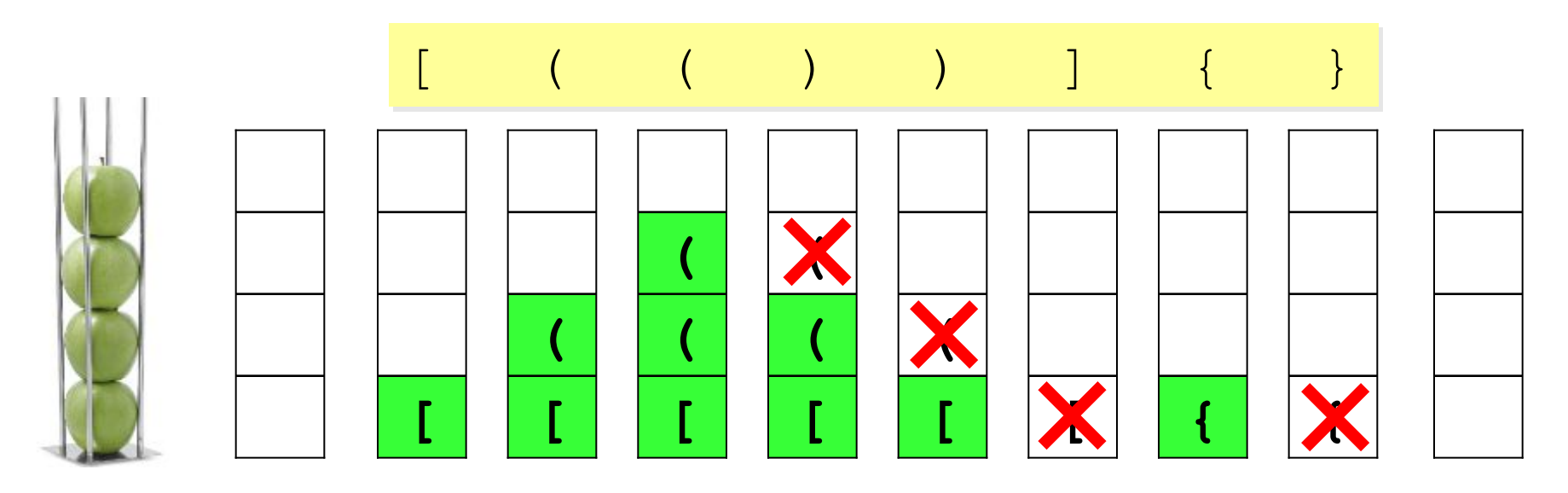

#### **Алгоритм:**

- 1) в начале стек пуст;
- 2) в цикле просматриваем все символы строки по порядку;
- 3) если очередной символ открывающая скобка, заносим ее на вершину стека;
- 4) если символ закрывающая скобка, проверяем вершину стека: там должна быть **соответствующая** открывающая скобка (если это не так, то ошибка);
- 5) если в конце стек не пуст, выражение неправильное.

## **Реализация стека (массив)**

#### **Структура-стек:**

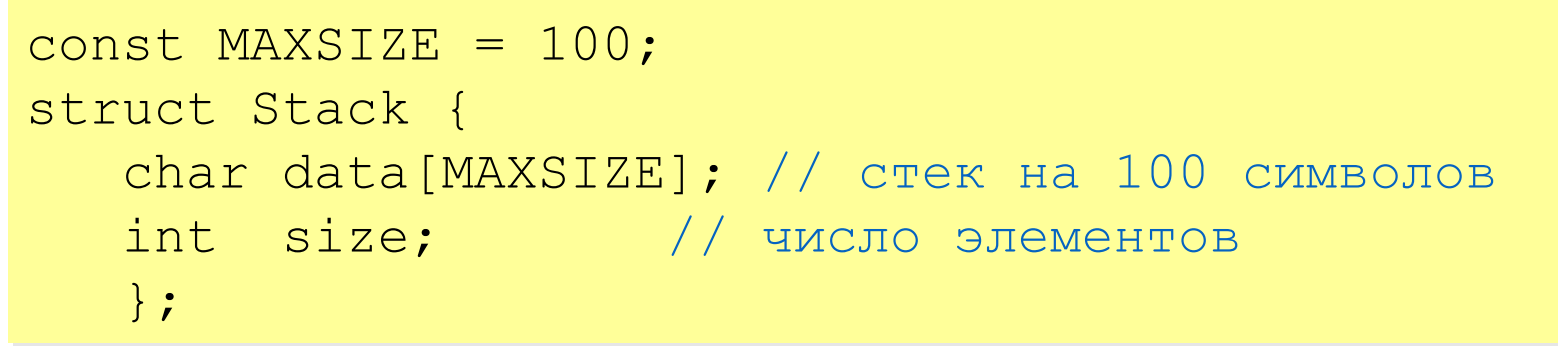

### **Добавление элемента:**

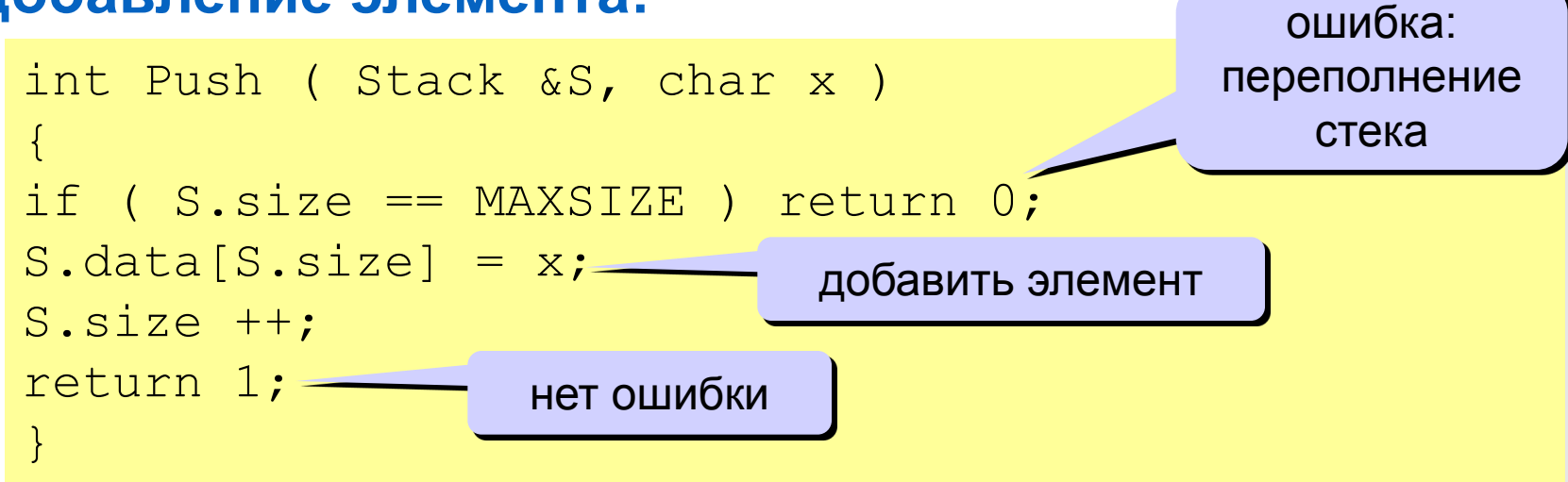

## **Реализация стека (массив)**

#### **Снятие элемента с вершины:**

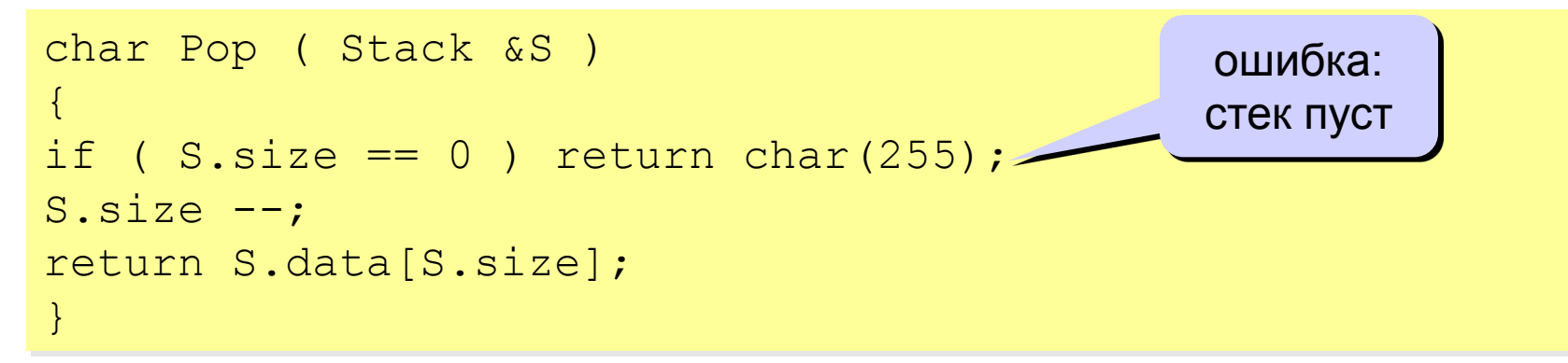

### **Пустой или нет?**

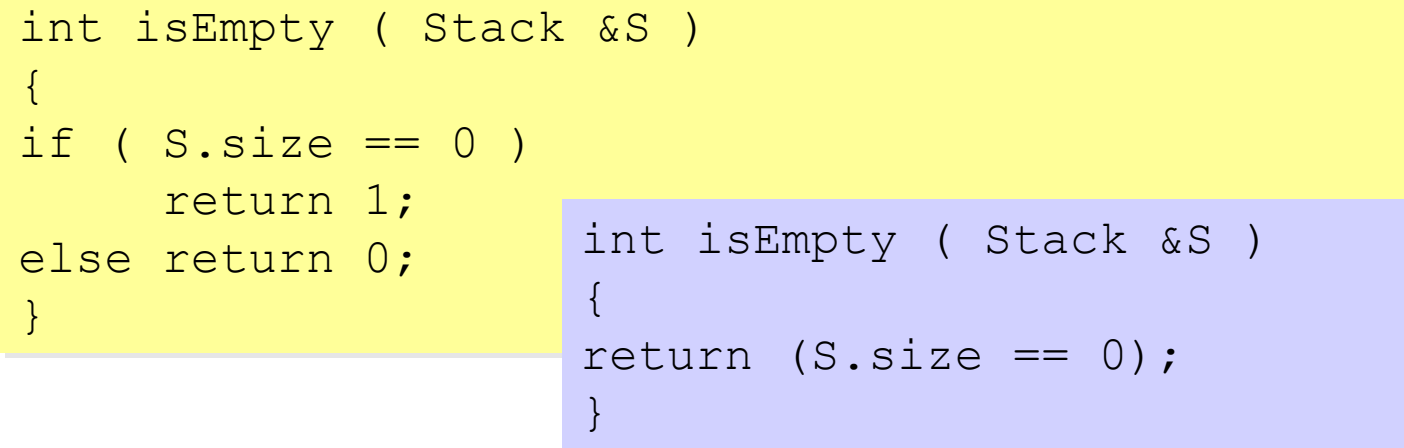

## **Программа**

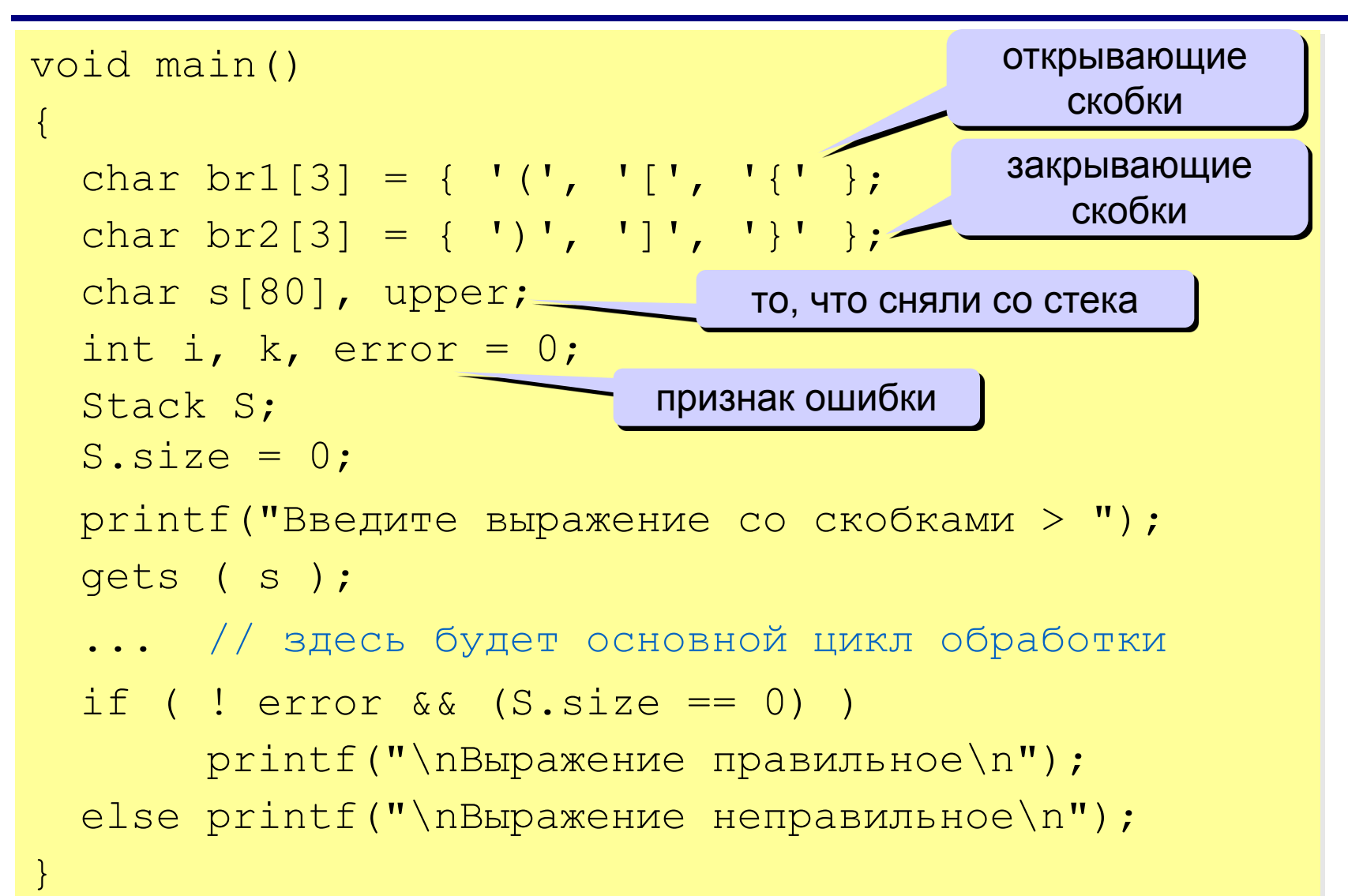

# **Обработка строки (основной цикл)**

```
for ( i = 0; i < strlen(s); i + )
\left\{\begin{array}{c} \frac{1}{2} & \frac{1}{2} \\ \frac{1}{2} & \frac{1}{2} \end{array}\right\}for ( k = 0; k < 3; k++ ).
\left\{ \begin{array}{cc} 0 & 0 \\ 0 & 0 \end{array} \right.if ( s[i] == br1[k] ) // если открывающая скобка
\mathcal{L}=\mathcal{L}^{\mathcal{L}}Push ( S, s[i] ); // втолкнуть в стек
          break; 
\{x_i\}_{i=1}^Nif ( s[i] == br2[k] ) // ecли закрывающая скобка
\mathcal{L}=\mathcal{L}^{\mathcal{L}}upper = Pop ( S ); // снять верхний элемент
         if ( upper != br1[k] ) error = 1;
          break;
\{x_i\}_{i=1}^N }
if (error) break; была ошибка: дальше нет
\begin{pmatrix} 1 & 1 \\ 1 & 1 \end{pmatrix}цикл по всем 
                                                         символам строки s
                                              цикл по всем видам скобок
                                                     ошибка: стек пуст или 
                                                           не та скобка
                                                    смысла проверять
```
## Реализация стека (список)

#### Структура узла:

```
struct Node {
   char data;
      Node *next;
       \rightarrowtypedef Node *PNode;
```
#### Добавление элемента:

```
void Push (PNode & Head, char x)
   PNode NewNode = newNode;NewNode->data = x;
  NewNode->next = Head;Head = NewNode;
```
## **Реализация стека (список)**

#### **Снятие элемента с вершины:**

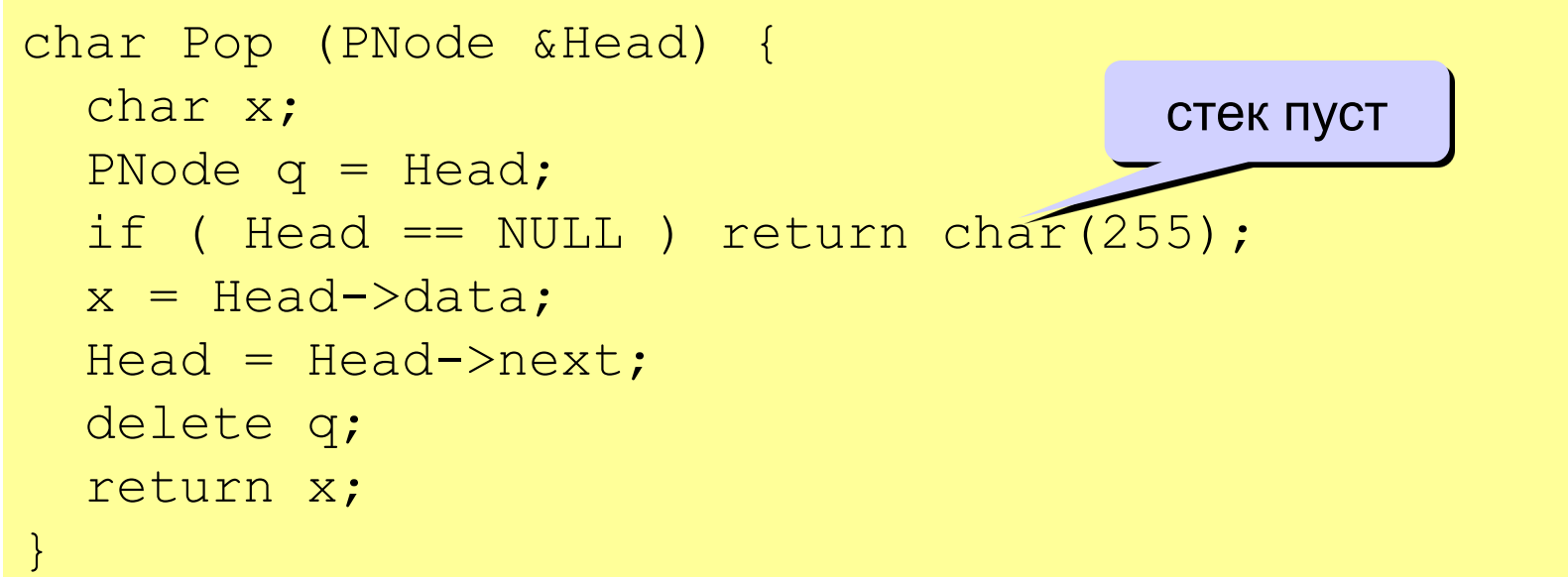

#### **Изменения в основной программе:**

Stack S; S.size = 0; ... if ( ! error && (S.size == 0) ) printf("\nВыpажение пpавильное\n"); else printf("\nВыpажение непpавильное \n"); PNode S = NULL; (S == NULL)

# **Вычисление арифметических выражений**

#### **Как вычислять автоматически:**

$$
(a + b) / (c + d - 1)
$$

**Инфиксная запись** (знак операции **между** операндами)

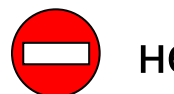

необходимы скобки!

**Префиксная запись** (знак операции **до** операндов)

$$
\frac{1}{2} \left[ \begin{array}{c} a + b \\ c + d - 1 \end{array} \right]
$$

польская нотация, Jan Łukasiewicz (1920)

<u>Dijkstra</u>

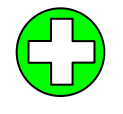

скобки не нужны, можно однозначно вычислить!

**Постфиксная запись** (знак операции **после** операндов)

$$
\begin{array}{|c|c|c|c|c|} \hline a & + & c & + & d - 1 & \hline \end{array}
$$
 
$$
O\left(\frac{1}{\text{1}}\right)
$$
 
$$
O\left(\frac{1}{\text{1}}\right)
$$
 
$$
O\left(\frac{1}{\text{1}}\right)
$$
 
$$
O\left(\frac{1}{\text{1}}\right)
$$
 
$$
O\left(\frac{1}{\text{1}}\right)
$$
 
$$
O\left(\frac{1}{\text{1}}\right)
$$
 
$$
O\left(\frac{1}{\text{1}}\right)
$$
 
$$
O\left(\frac{1}{\text{1}}\right)
$$
 
$$
O\left(\frac{1}{\text{1}}\right)
$$
 
$$
O\left(\frac{1}{\text{1}}\right)
$$
 
$$
O\left(\frac{1}{\text{1}}\right)
$$
 
$$
O\left(\frac{1}{\text{1}}\right)
$$
 
$$
O\left(\frac{1}{\text{1}}\right)
$$
 
$$
O\left(\frac{1}{\text{1}}\right)
$$
 
$$
O\left(\frac{1}{\text{1}}\right)
$$
 
$$
O\left(\frac{1}{\text{1}}\right)
$$
 
$$
O\left(\frac{1}{\text{1}}\right)
$$
 
$$
O\left(\frac{1}{\text{1}}\right)
$$
 
$$
O\left(\frac{1}{\text{1}}\right)
$$
 
$$
O\left(\frac{1}{\text{1}}\right)
$$
 
$$
O\left(\frac{1}{\text{1}}\right)
$$
 
$$
O\left(\frac{1}{\text{1}}\right)
$$
 
$$
O\left(\frac{1}{\text{1}}\right)
$$
 
$$
O\left(\frac{1}{\text{1}}\right)
$$
 
$$
O\left(\frac{1}{\text{1}}\right)
$$
 
$$
O\left(\frac{1}{\text{1}}\right)
$$
 
$$
O\left(\frac{1}{\text{1}}\right)
$$
 
$$
O\left(\frac{1}{\text{1}}\right)
$$
 
$$
O\left(\frac{1}{\text{1}}\right)
$$
 
$$
O\left(\frac{1}{\text{1}}\right
$$

## **Запишите в постфиксной форме**

$$
(32 * 6 - 5) * (2 * 3 + 4) / (3 + 7 * 2)
$$

 $(2*4+3*5)*(2*3+18/3*2)*(12-3)$ 

$$
(4-2*3)*(3-12/3/4)*(24-3*12)
$$

# Вычисление выражений

### Постфиксная форма:

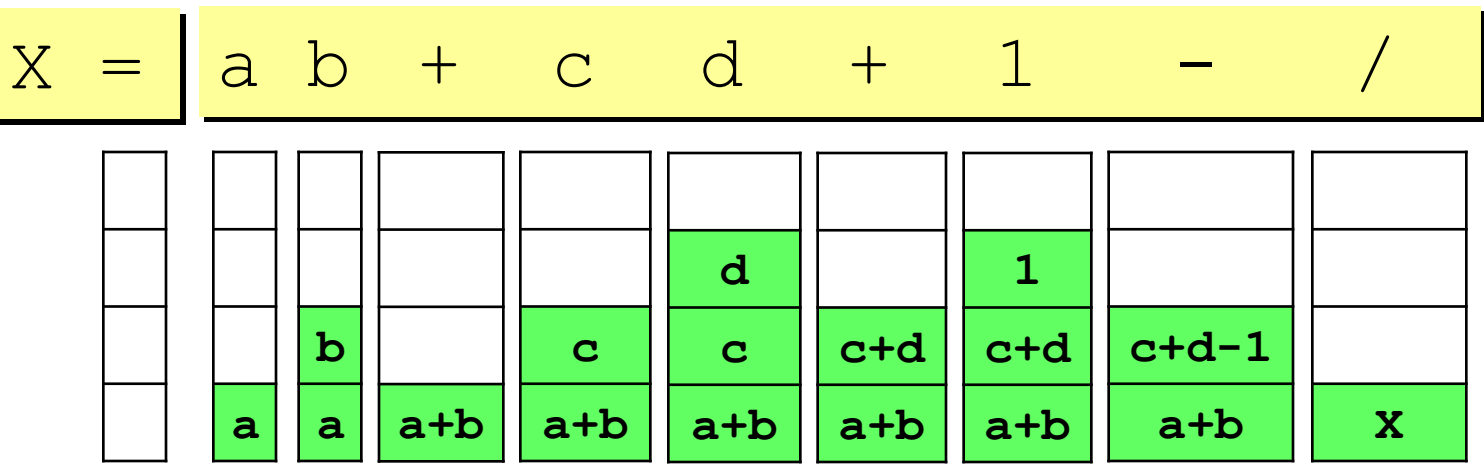

#### Алгоритм:

- 1) взять очередной элемент;
- 2) если это не знак операции, добавить его в стек;
- 3) если это знак операции, то
	- взять из стека два операнда;
	- выполнить операцию и записать результат в стек;
- 4) перейти к шагу 1.

# **Системный стек (***Windows – 1 Мб***)**

#### **Используется для**

- 1) размещения **локальных переменных***;*
- 2) хранения **адресов возврата** (по которым переходит программа после выполнения функции или процедуры);
- 3) передачи **параметров** в функции и процедуры;
- 4) временного хранения данных (в программах на языке *Ассмеблер*)*.*

#### **Переполнение стека** *(stack overflow):*

- 1) слишком много локальных переменных (**выход** – использовать динамические массивы)*;*
- 2) очень много рекурсивных вызовов функций и процедур (**выход** – переделать алгоритм так, чтобы уменьшить глубину рекурсии или отказаться от нее вообще).

## **Очередь**

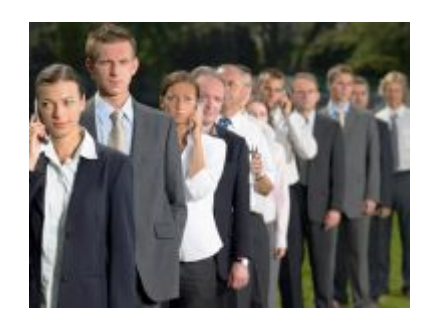

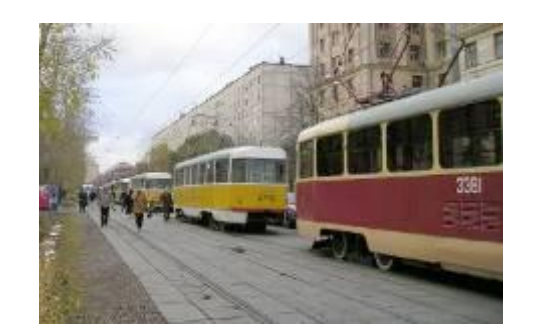

1 **Очередь** – это линейная структура данных, в которой добавление элементов возможно только с одного конца (**конца очереди**), а удаление элементов – только с другого конца (**начала очереди**)**.** 

#### **FIFO =** *First In – First Out*

«Кто первым вошел, тот первым вышел».

#### **Операции с очередью:**

- 1) добавить элемент в конец очереди (*PushTail =* втолкнуть в конец)*;*
- 2) удалить элемент с начала очереди *(Pop).*

2

3

4

5

6

## **Реализация очереди (массив)**

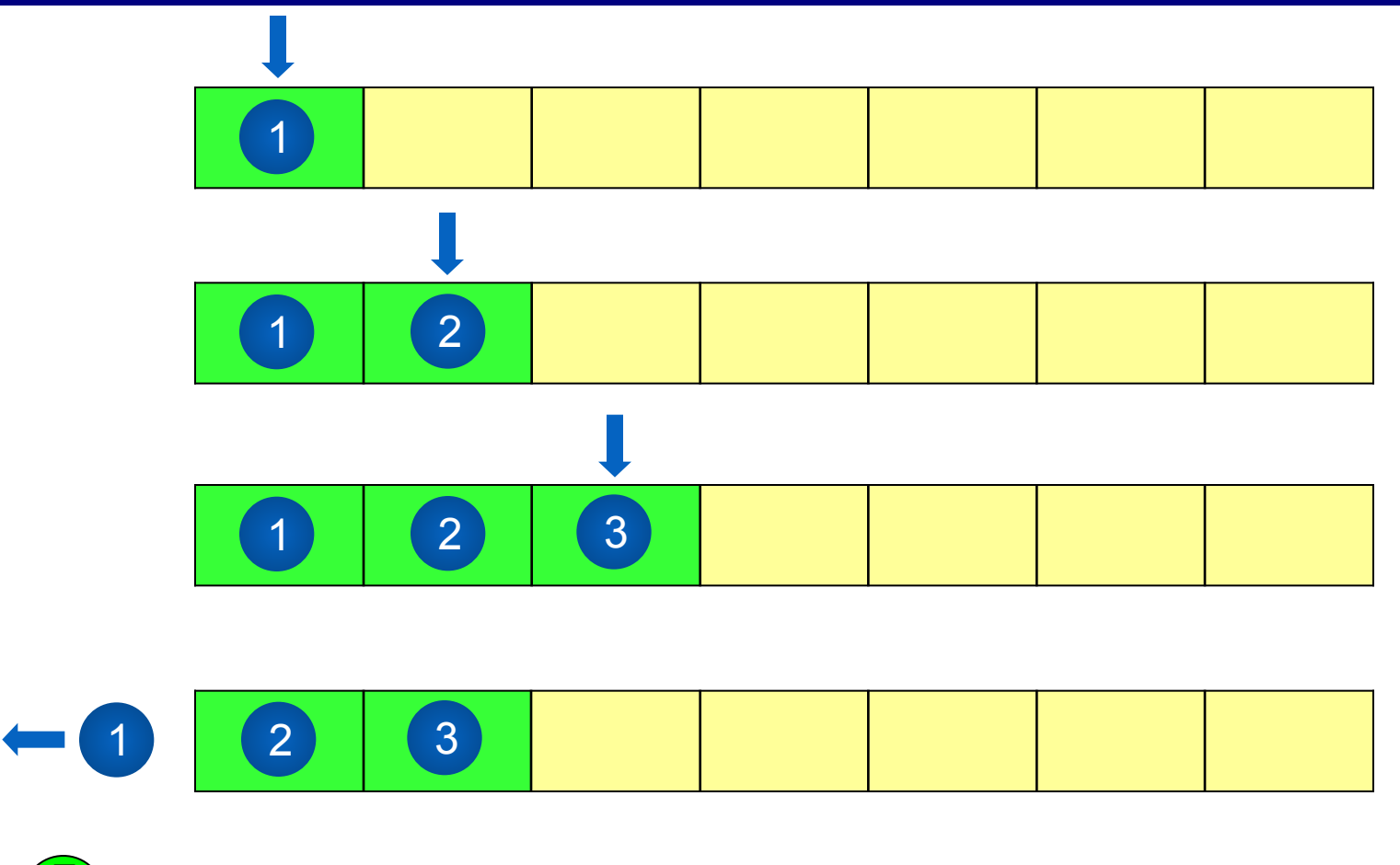

самый простой способ

нужно заранее выделить массив;

2) при выборке из очереди нужно сдвигать все элементы.

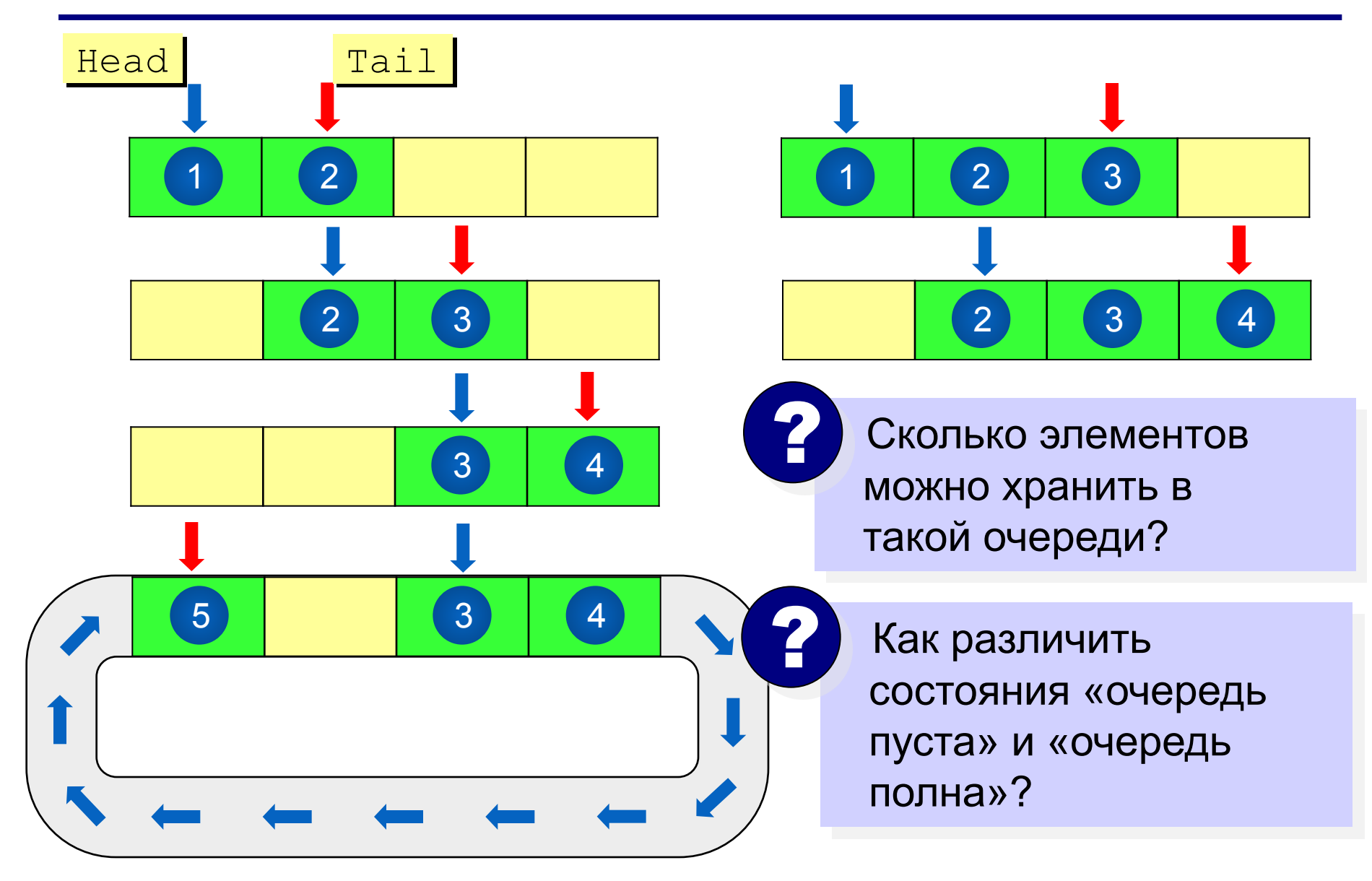

#### **В очереди 1 элемент:**

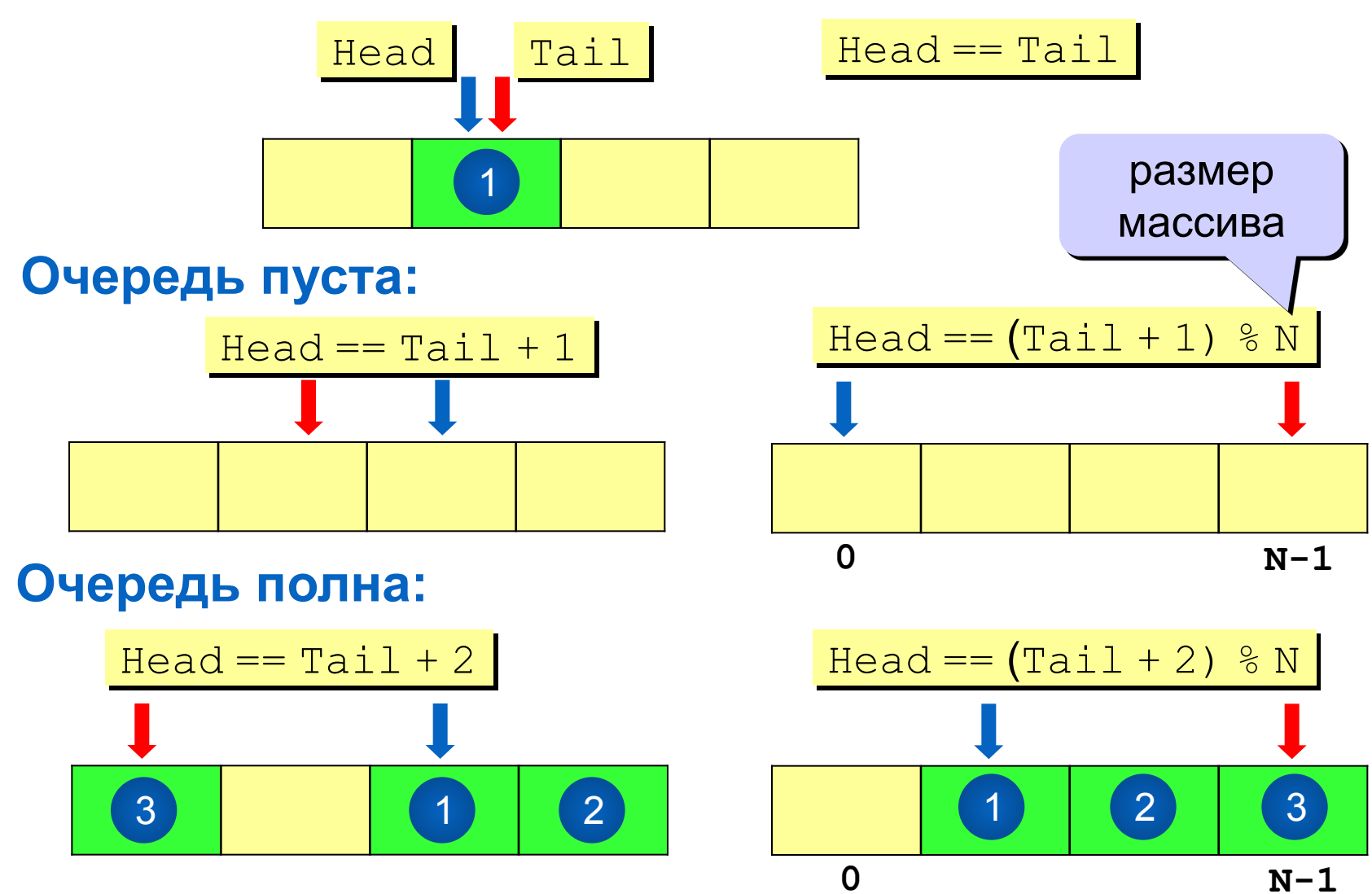

#### **Структура данных:**

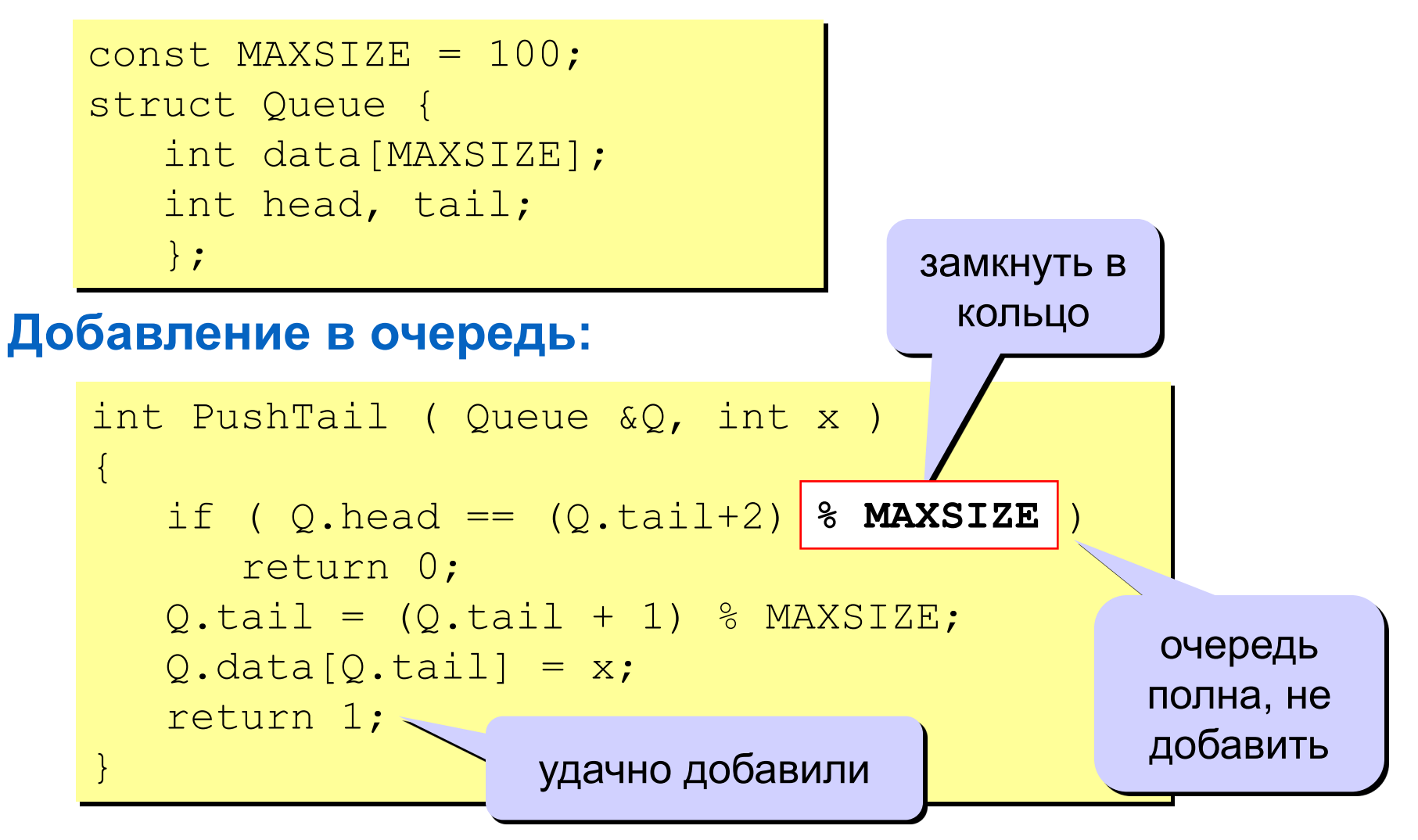

#### **Выборка из очереди:**

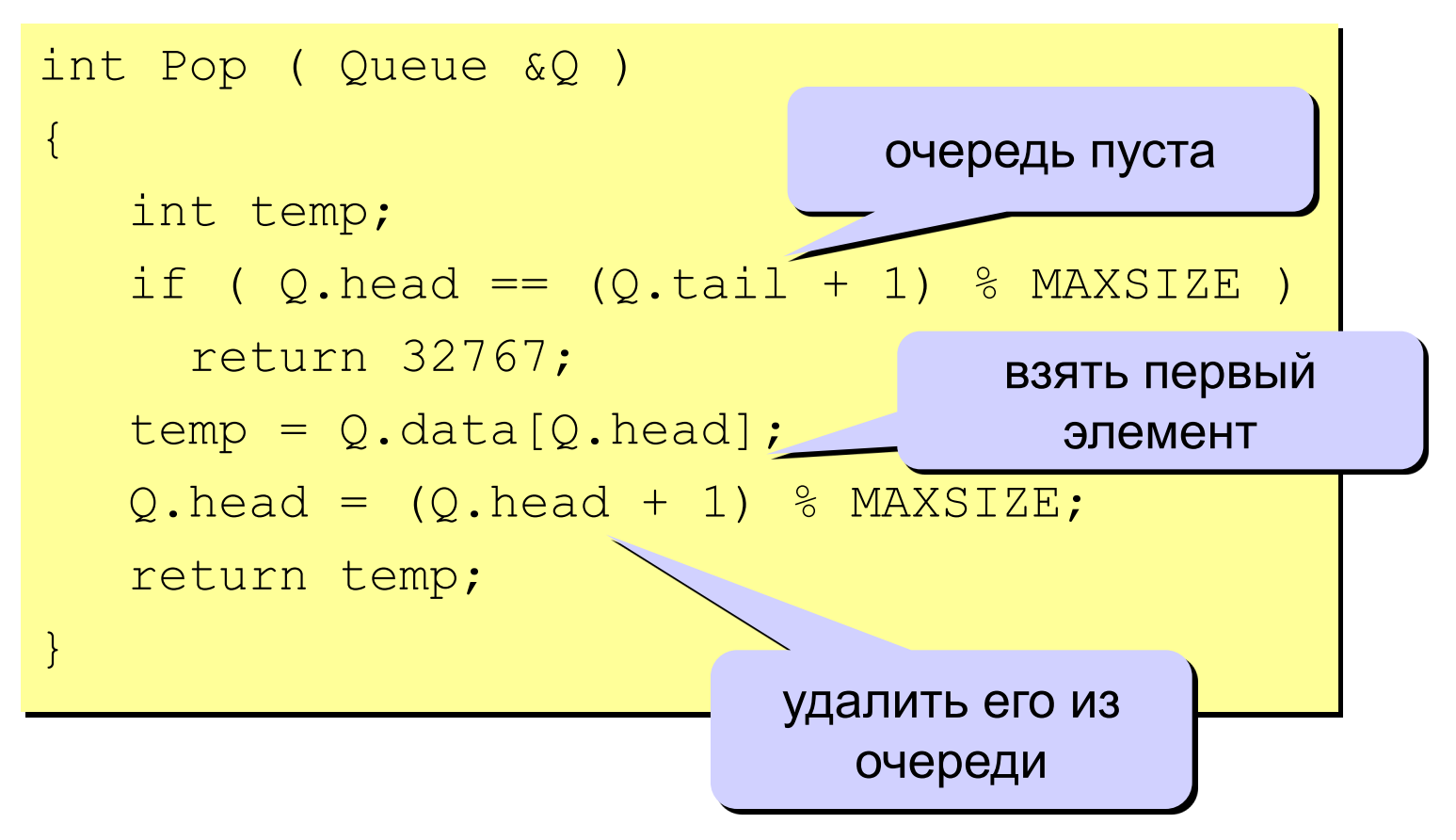

## **Реализация очереди (списки)**

### **Структура узла:**

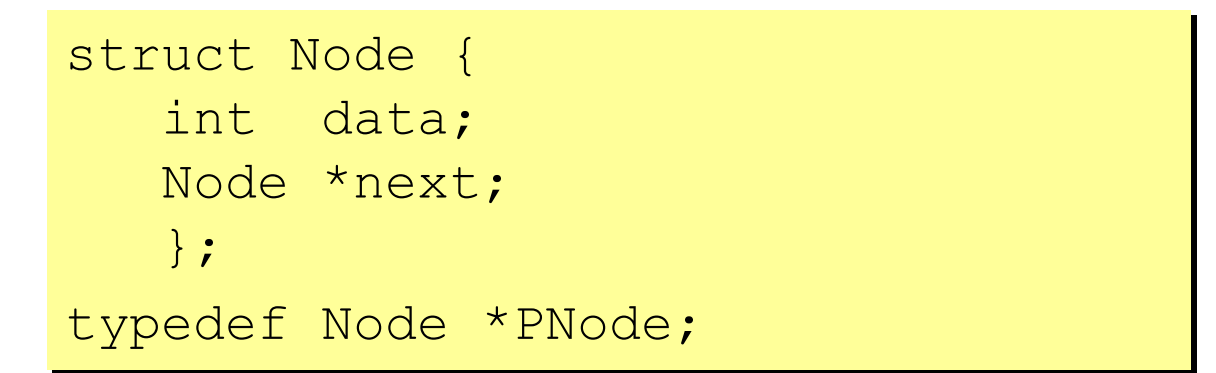

#### **Тип данных «очередь»:**

```
struct Queue {
    PNode Head, Tail;
    };
```
## Реализация очереди (списки)

#### Добавление элемента:

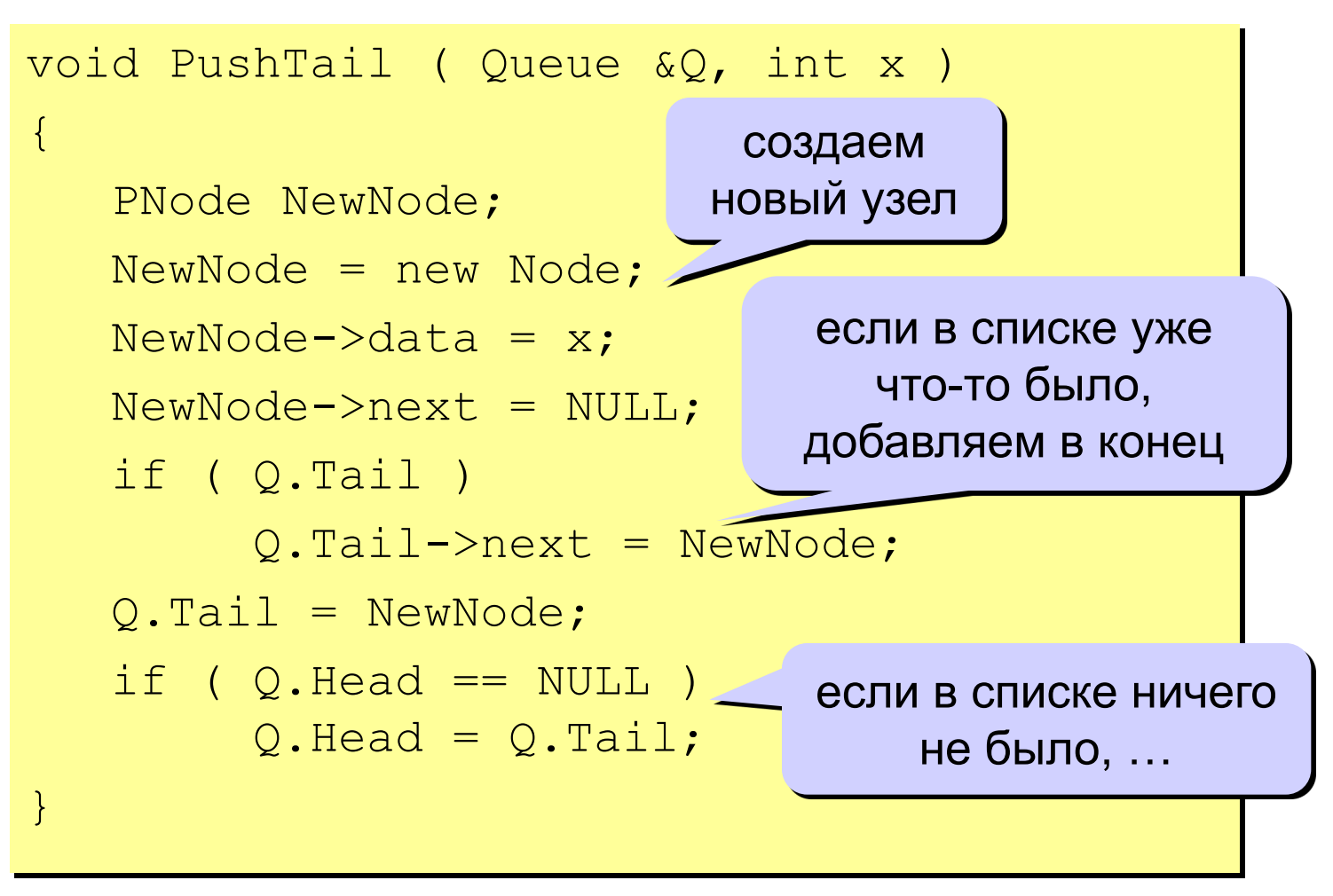

## Реализация очереди (списки)

#### Выборка элемента:

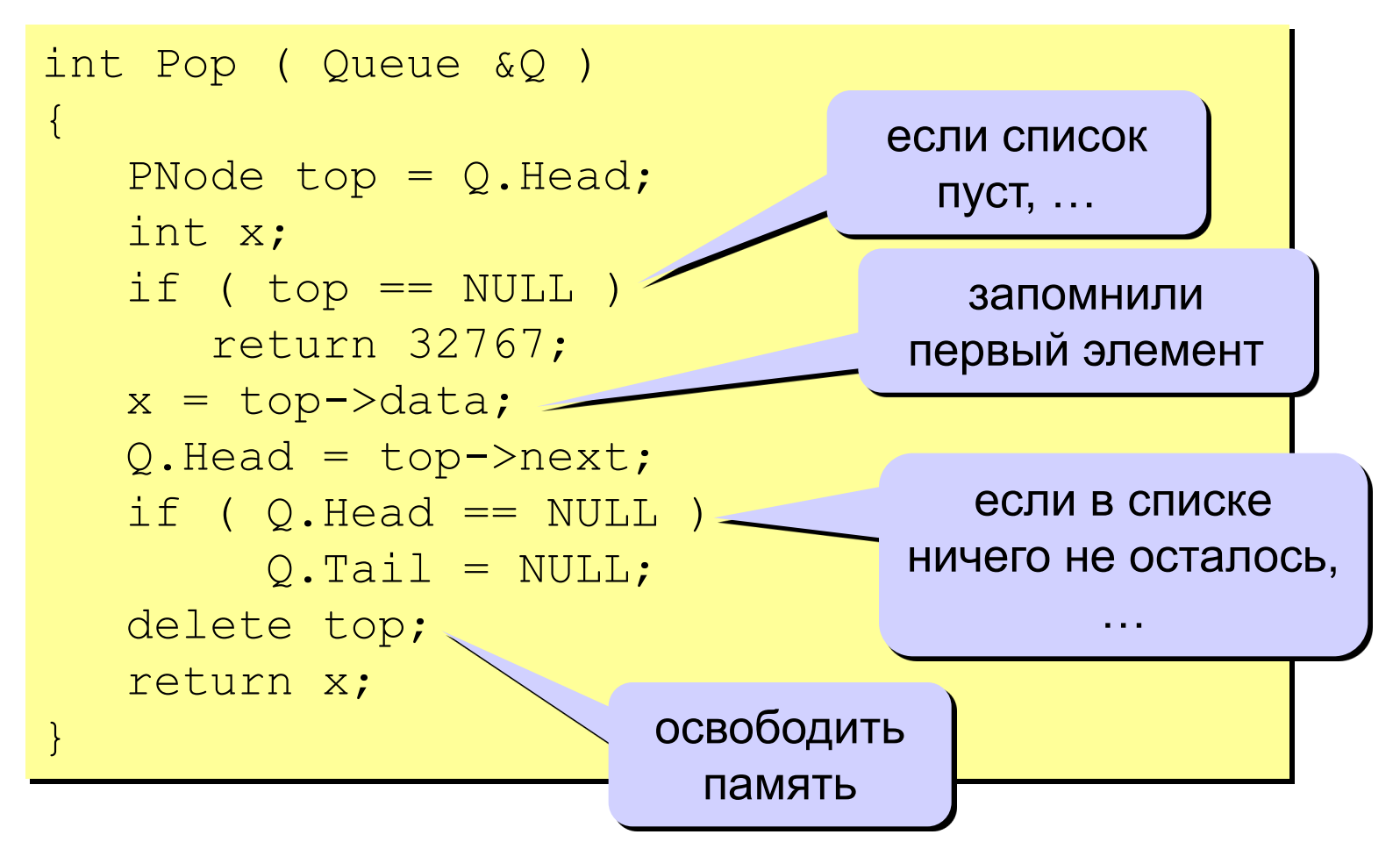

## **Дек**

**Дек** (*deque = double ended queue*, очередь с двумя концами) – это линейная структура данных, в которой добавление и удаление элементов возможно с обоих концов.

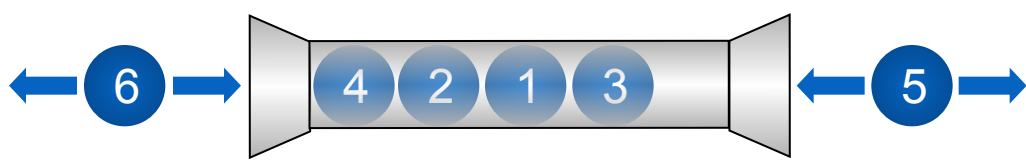

### **Операции с деком:**

- 1) добавление элемента в начало *(Push);*
- 2) удаление элемента с начала *(Pop)*;
- 3) добавление элемента в конец *(PushTail)*;
- 4) удаление элемента с конца *(PopTail)*.

### **Реализация:**

- 1) кольцевой массив*;*
- 2) двусвязный список.

## **Задания**

**«4»: В файле input.dat находится список чисел (или слов). Переписать его в файл output.dat в обратном порядке.**

**«5»: Составить программу, которая вычисляет значение арифметического выражения, записанного в постфиксной форме, с помощью стека. Выражение правильное, допускаются только однозначные числа и знаки +, -, \*, /.**

**«6»: То же самое, что и на «5», но допускаются многозначные числа.**

**Динамические структуры данных (язык Си)**

**Тема 6. Деревья**

*© К.Ю. Поляков, 2008*

## **Деревья**

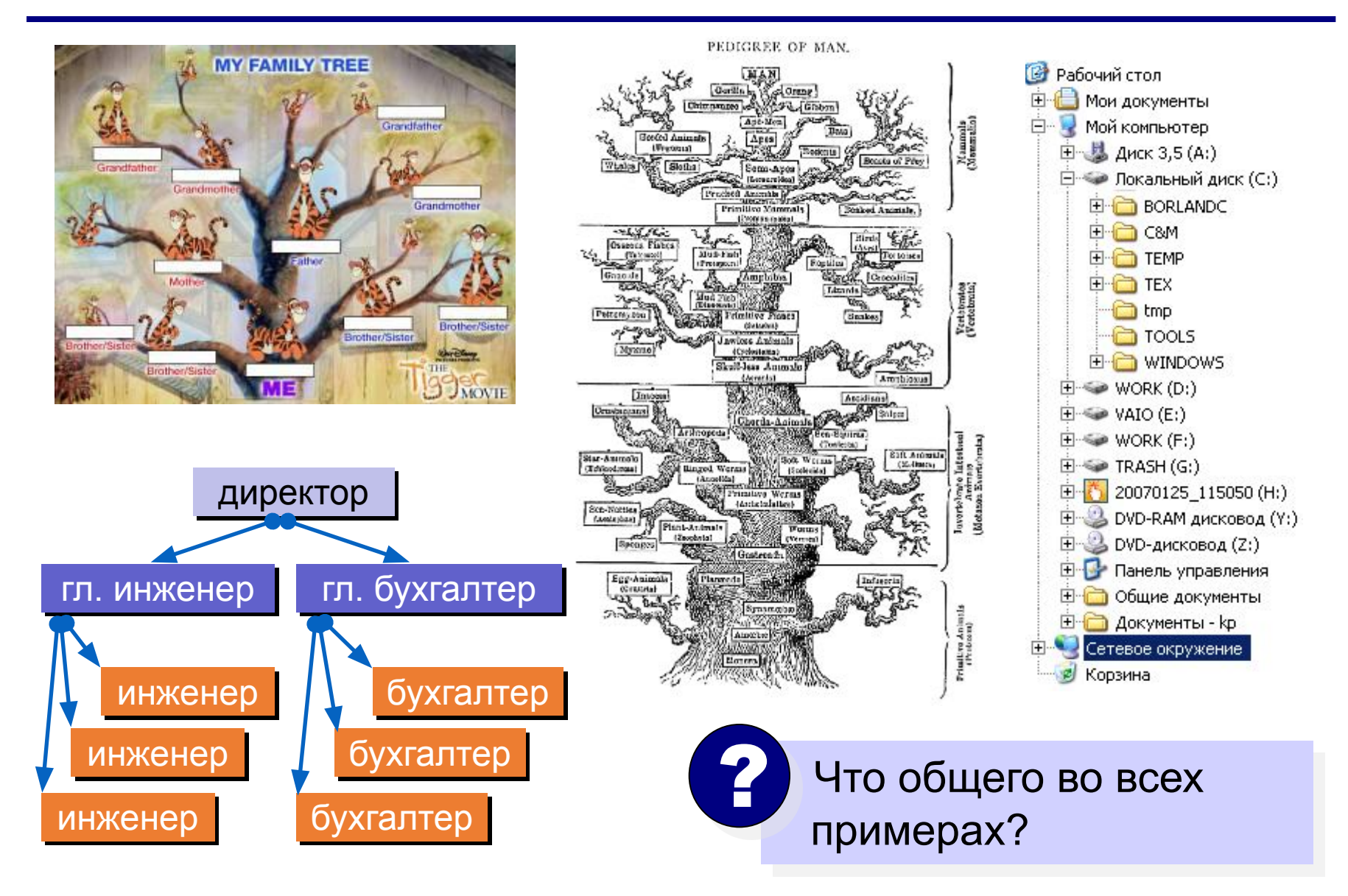

# **Деревья**

**Дерево** – это структура данных, состоящая из узлов и соединяющих их направленных ребер (дуг), причем в каждый узел (кроме корневого) ведет ровно одна дуга.

**Корень** – это начальный узел дерева.

**Лист** – это узел, из которого не выходит ни одной дуги.

**Какие структуры – не деревья?**

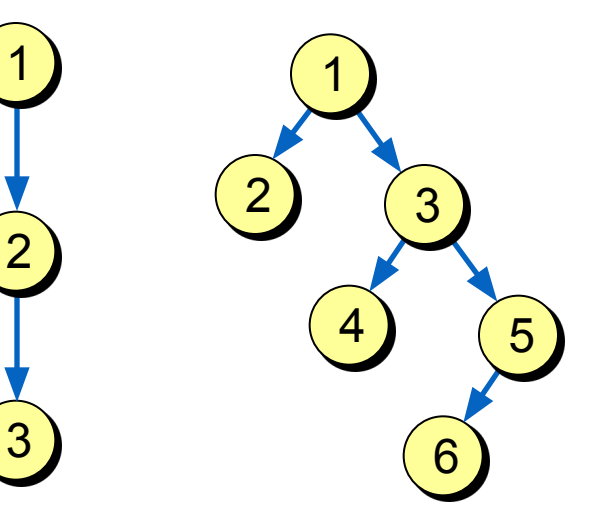

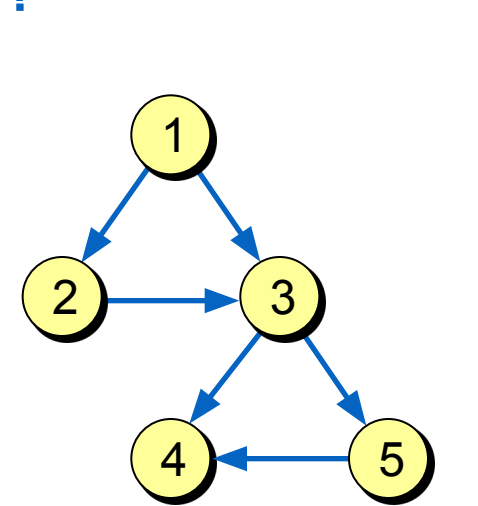

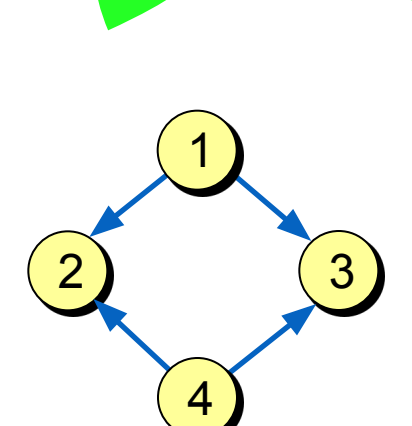

корень

 $\uparrow$ 

 $\mathbf Q$ 

# **Деревья**

!

 С помощью деревьев изображаются отношения подчиненности (иерархия, «старший – младший», «родитель – ребенок»).

**Предок узла** *x* – это узел, из которого существует путь

по стрелкам в узел *x*.

**Потомок узла**  $x$  – это узел, в который существует путь по $\boxed{2}$ стрелкам из узла *x*.

**Родитель узла** *x* – это узел, из которого существует дуга

непосредственно в узел *x*.

- **Сын узла** *x* это узел, в который существует дуга непосредственно из узла *x*.
- **Брат узла** *x (sibling)* это узел, у которого тот же родитель, что и у

узла *x*.

**Высота дерева** – это наибольшее расстояние от корня до листа (количество дуг).

4

1

6

5

3

# **Двоичные деревья**

#### **Применение:**

- 1) поиск данных в специально построенных деревьях (базы данных);
- 2) сортировка данных;
- 3) вычисление арифметических выражений;
- 4) кодирование (метод Хаффмана).

### **Структура узла:**

```
struct Node {
  int data; \frac{1}{\sqrt{1}} полезные данные
   Node *left, *right; // ссылки на левого 
                         // и правого сыновей
   };
typedef Node *PNode;
```
# Двоичные деревья поиска

Ключ - это характеристика узла, по которой выполняется поиск (чаще всего - одно из полей структуры).

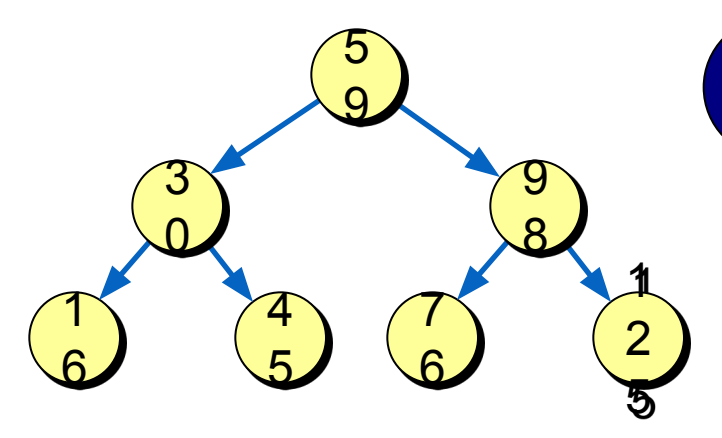

Какая закономерность?

Слева от каждого узла находятся узлы с меньшими ключами, а справа с бо́льшими.

### Как искать ключ, равный х:

- 1) если дерево пустое, ключ не найден;
- если ключ узла равен  $x$ , то стоп. 2)
- 3) если ключ узла меньше  $x$ , то искать  $x$  в левом поддереве;
- 4) если ключ узла больше  $x$ , то искать  $x$  в правом поддереве.

Сведение задачи к такой же задаче меньшей размерности - это ...?

### Реализация алгоритма поиска

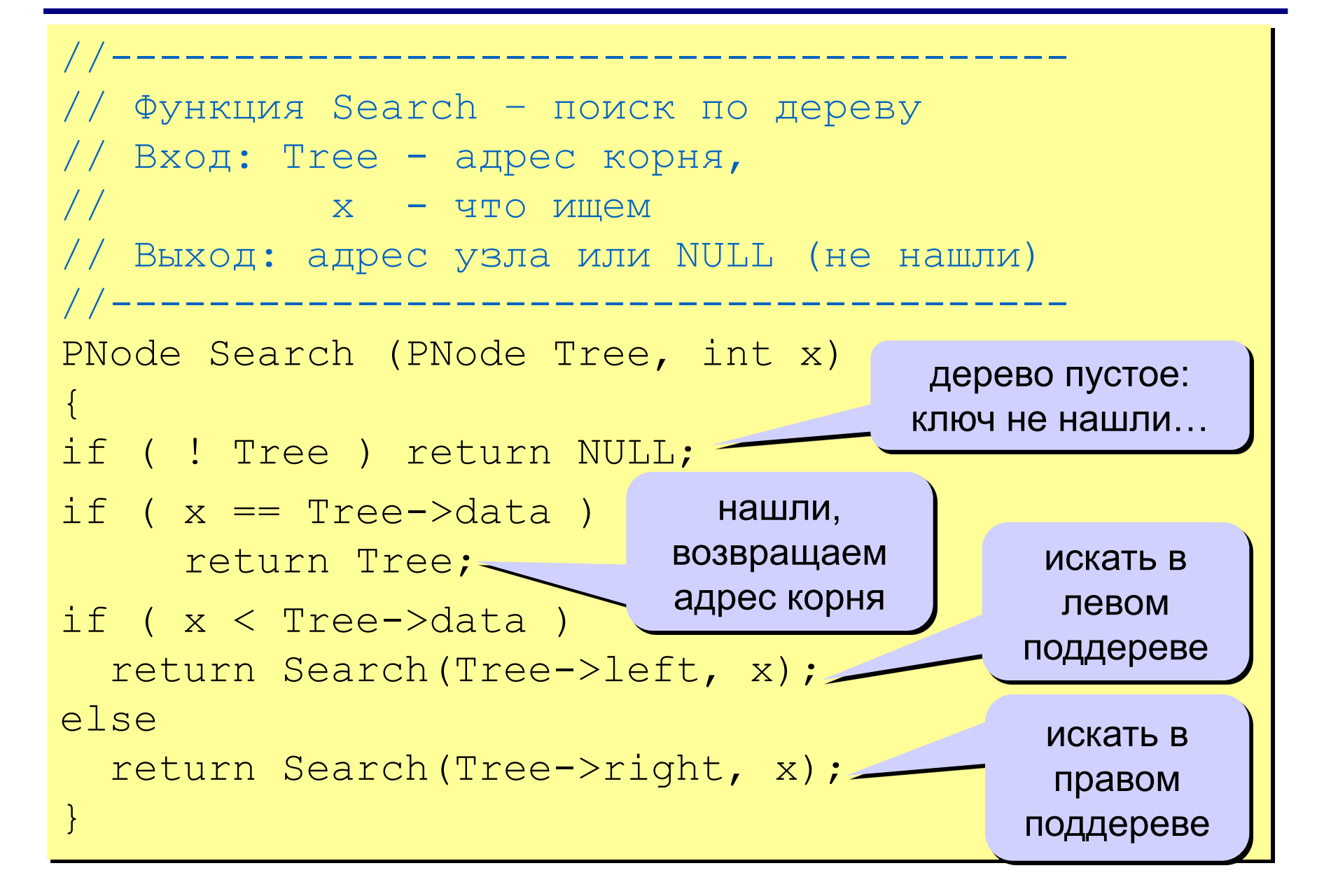

# Как построить дерево поиска?

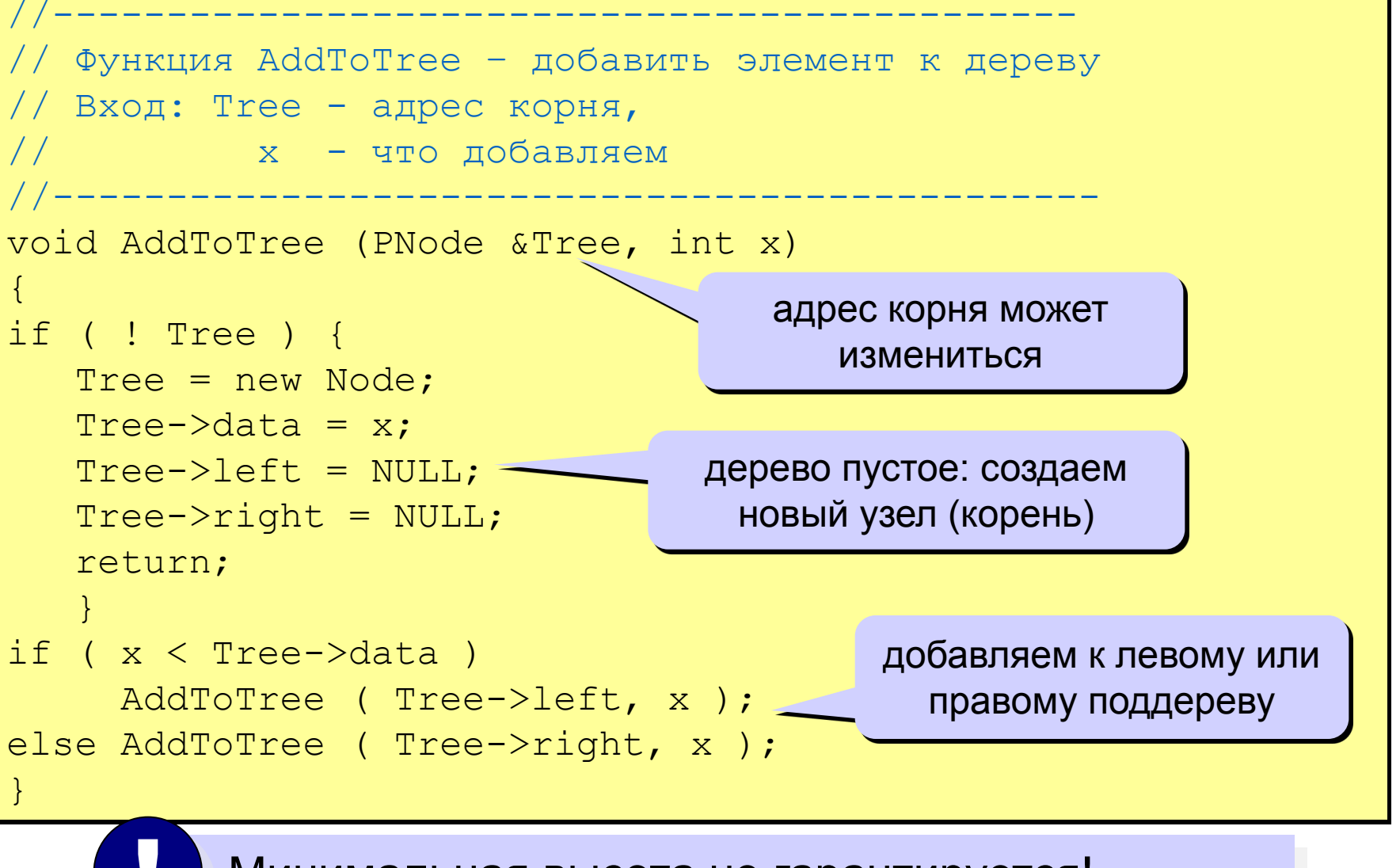

Минимальная высота не гарантируется!

# **Обход дерева**

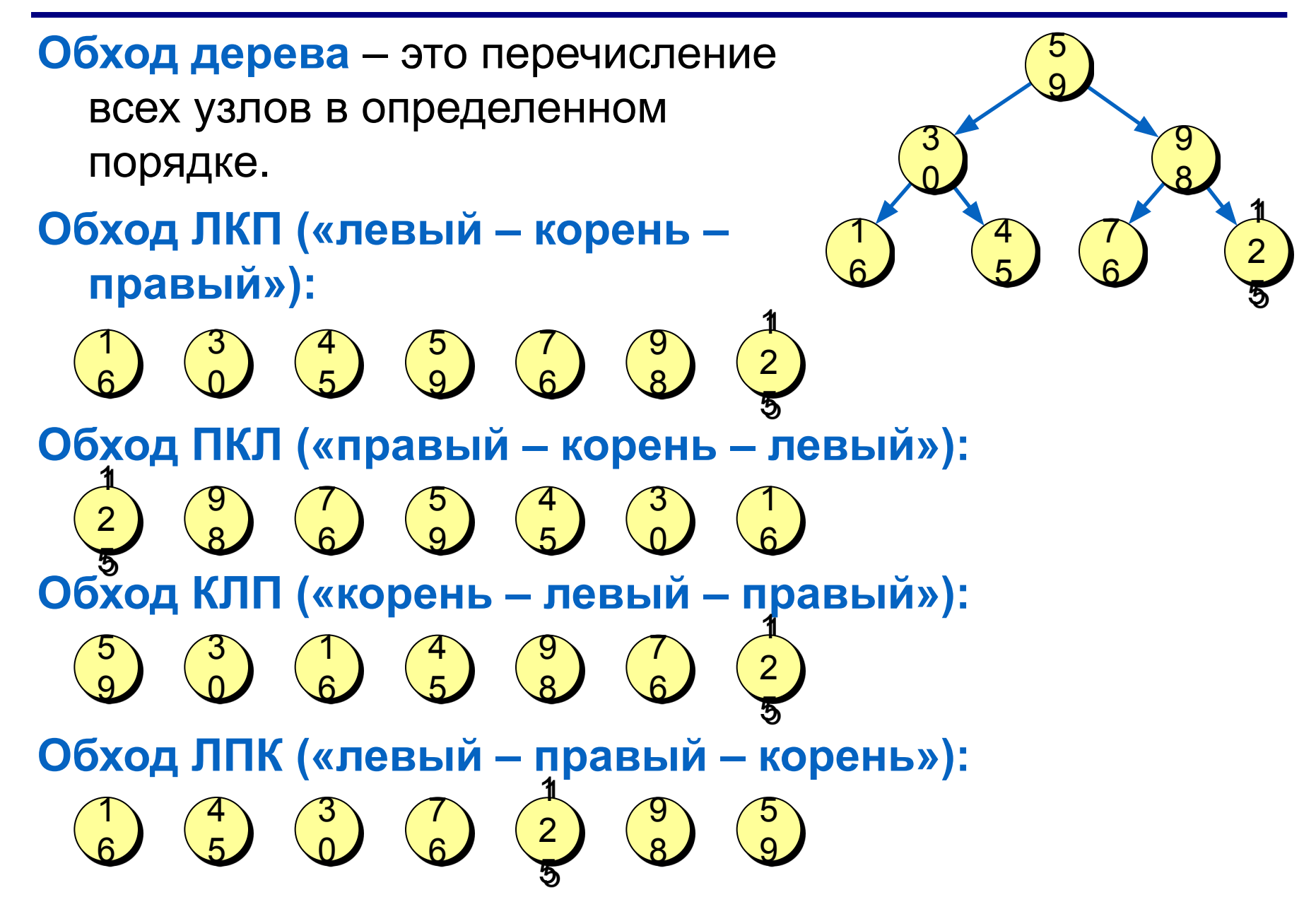

# **Обход дерева – реализация**

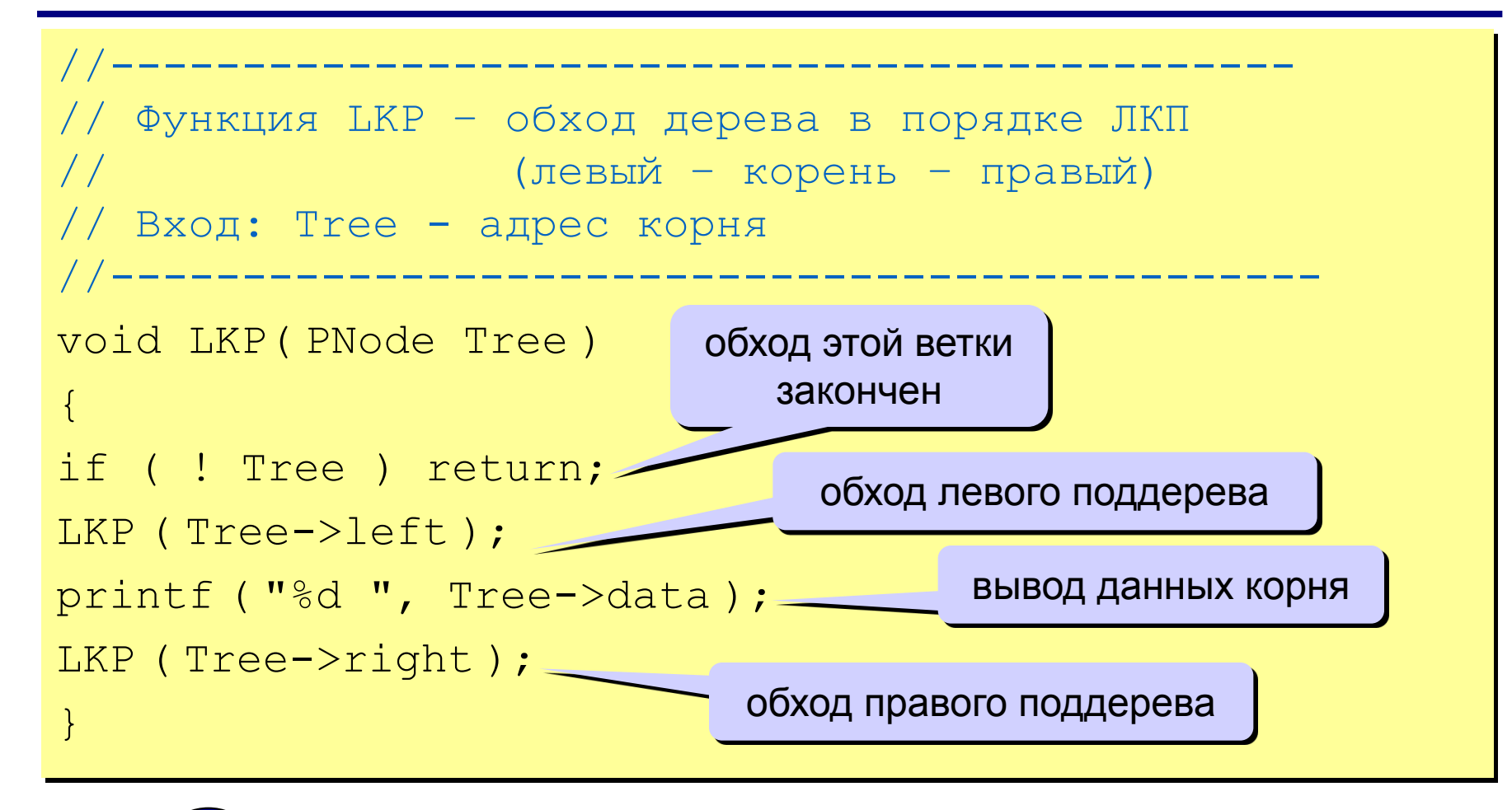

 Для рекурсивной структуры удобно применять рекурсивную обработку!

!

# **Разбор арифметических выражений**

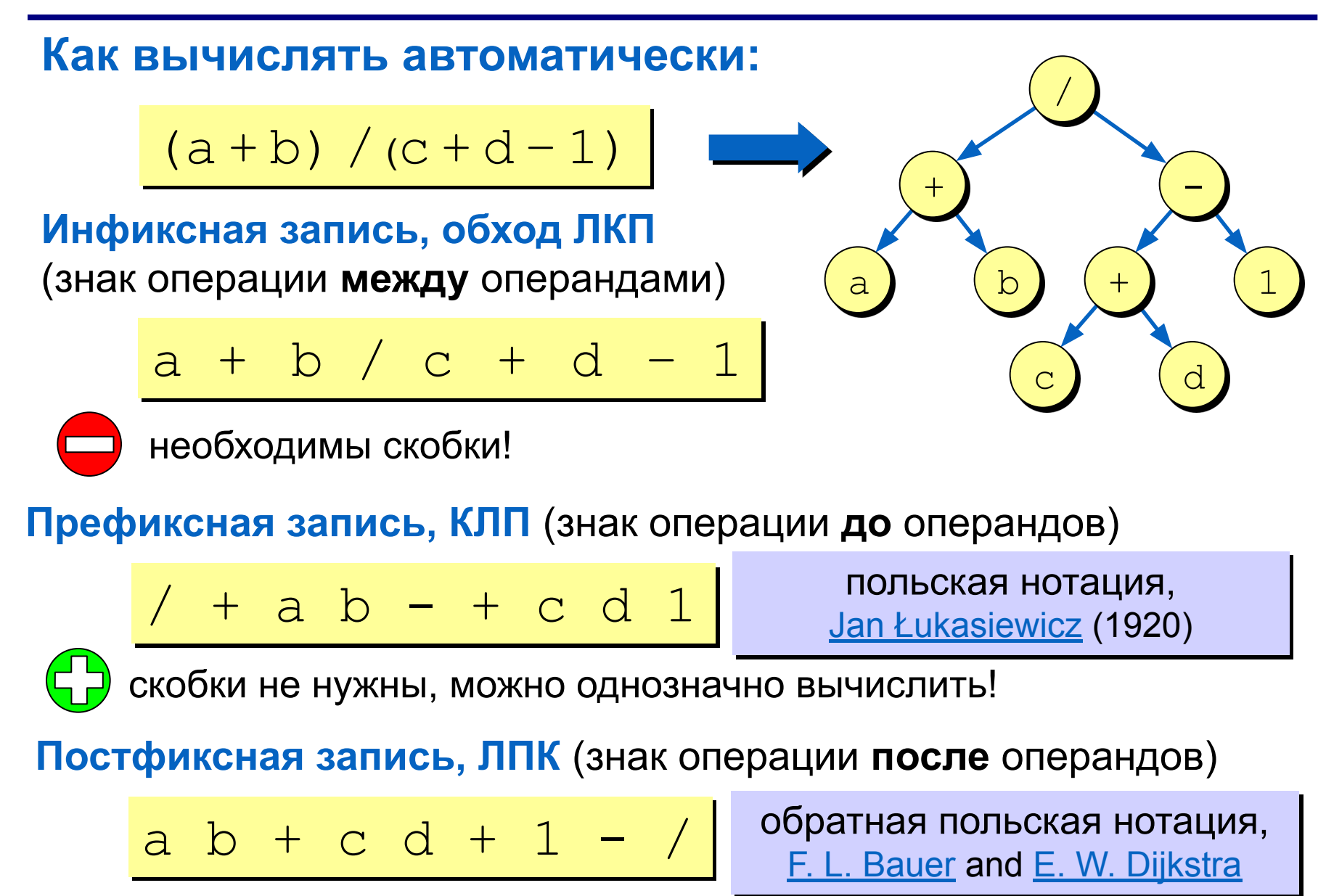

# Вычисление выражений

### Постфиксная форма:

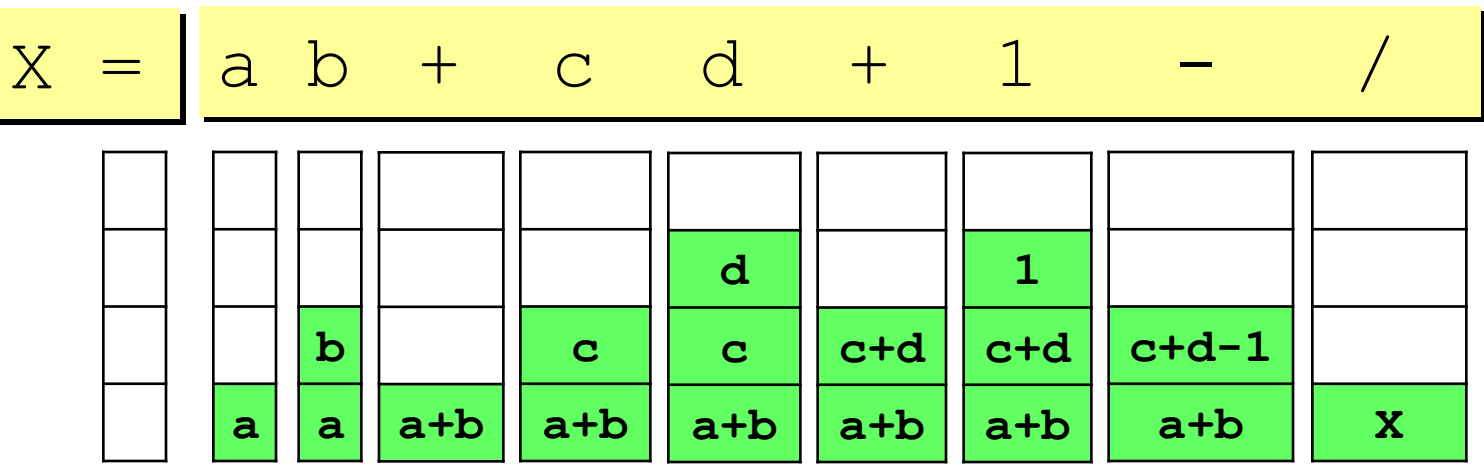

#### Алгоритм:

- 1) взять очередной элемент;
- 2) если это не знак операции, добавить его в стек;
- 3) если это знак операции, то
	- взять из стека два операнда;
	- выполнить операцию и записать результат в стек;
- 4) перейти к шагу 1.

# **Вычисление выражений**

**Задача:** в символьной строке записано правильное арифметическое выражение, которое может содержать только однозначные числа и знаки операций **+-\*\**. Вычислить это выражение.

#### **Алгоритм:**

- 1) ввести строку;
- 2) построить дерево;
- 3) вычислить выражение по дереву.

#### **Ограничения:**

- 1) ошибки не обрабатываем;
- 2) многозначные числа не разрешены;
- 3) дробные числа не разрешены;
- 4) скобки не разрешены.

## Построение дерева

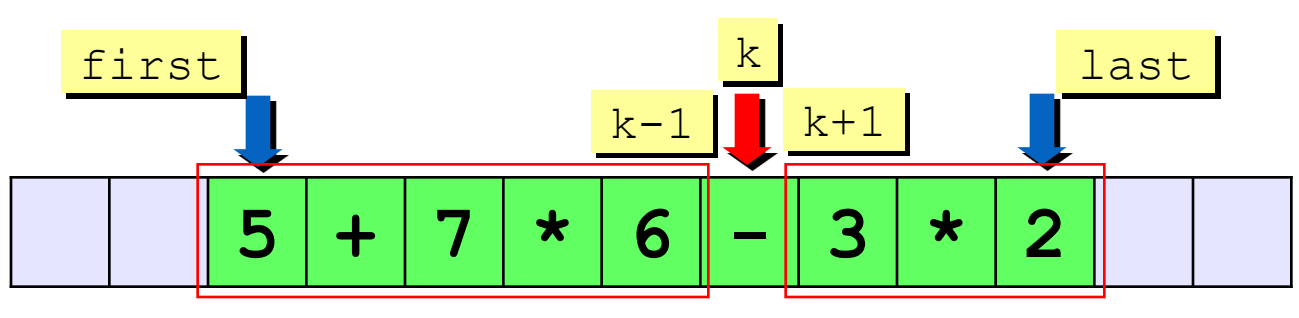

#### Алгоритм:

- 1) если first=last (остался один символ число), то создать новый узел и записать в него этот элемент; иначе...
- 2) среди элементов от first до last включительно найти последнюю операцию (элемент с номером k);
- 3) создать новый узел (корень) и записать в него знак операции;
- 4) рекурсивно применить этот алгоритм два раза:
	- построить левое поддерево, разобрав выражение из элементов массива с номерами от first до k-1;
	- построить правое поддерево, разобрав выражение из элементов массива с номерами от k+1 до last.

# Как найти последнюю операцию?

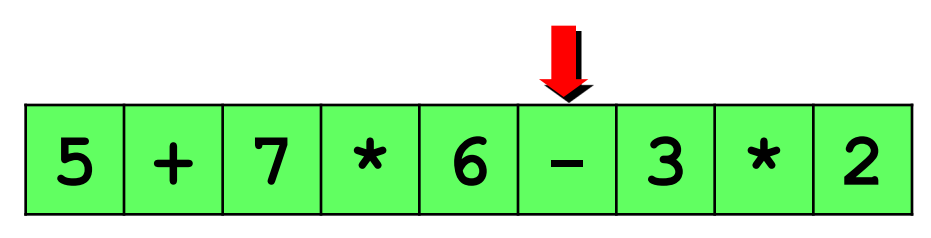

### Порядок выполнения операций

- умножение и деление;
- сложение и вычитание.

Приоритет (старшинство) - число, определяющее последовательность выполнения операций: раньше выполняются операции с большим приоритетом:

- умножение и деление (приоритет 2);
- сложение и вычитание (приоритет 1).

Нужно искать последнюю операцию с наименьшим приоритетом!

### Приоритет операции

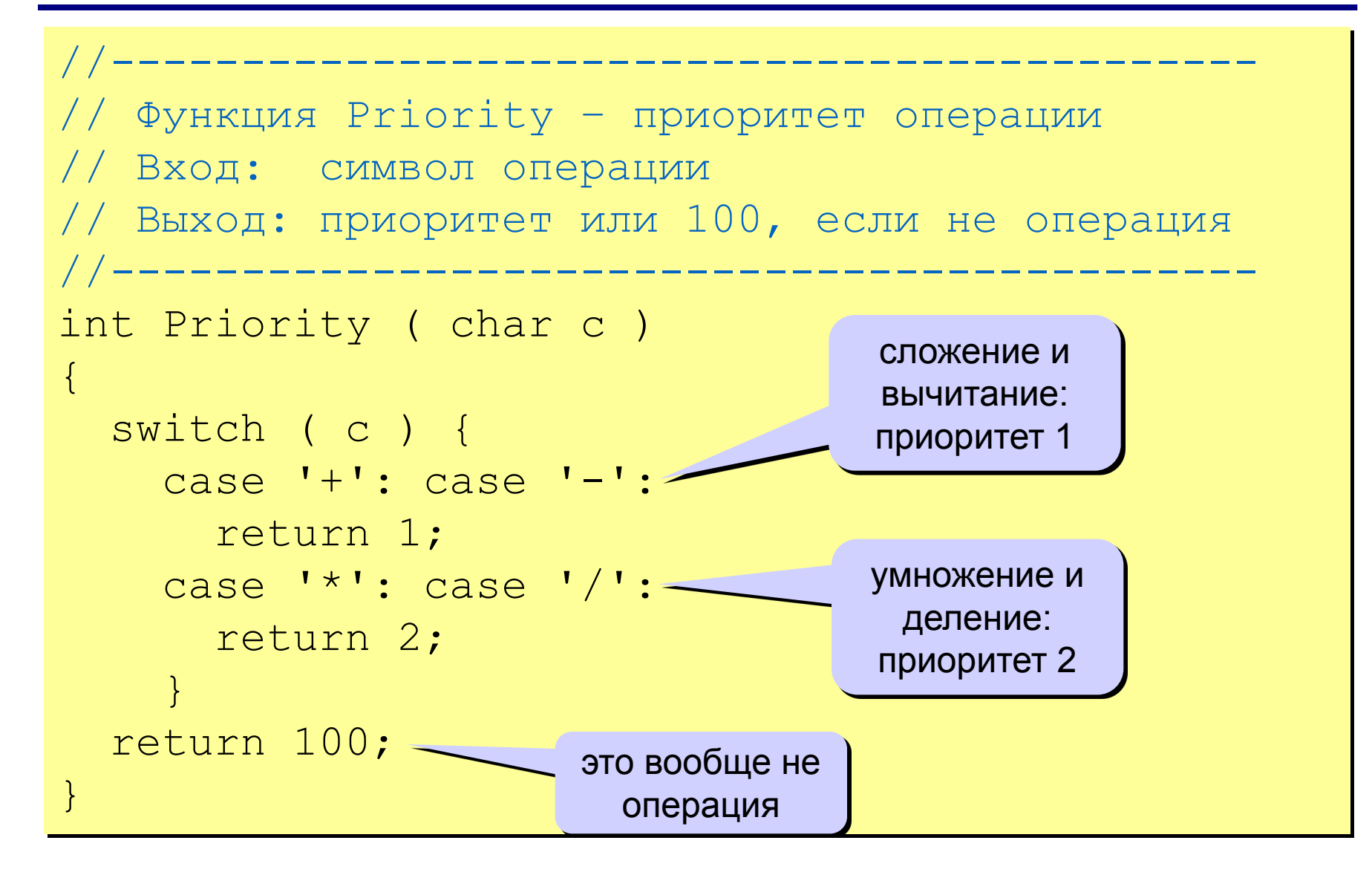

# Номер последней операции

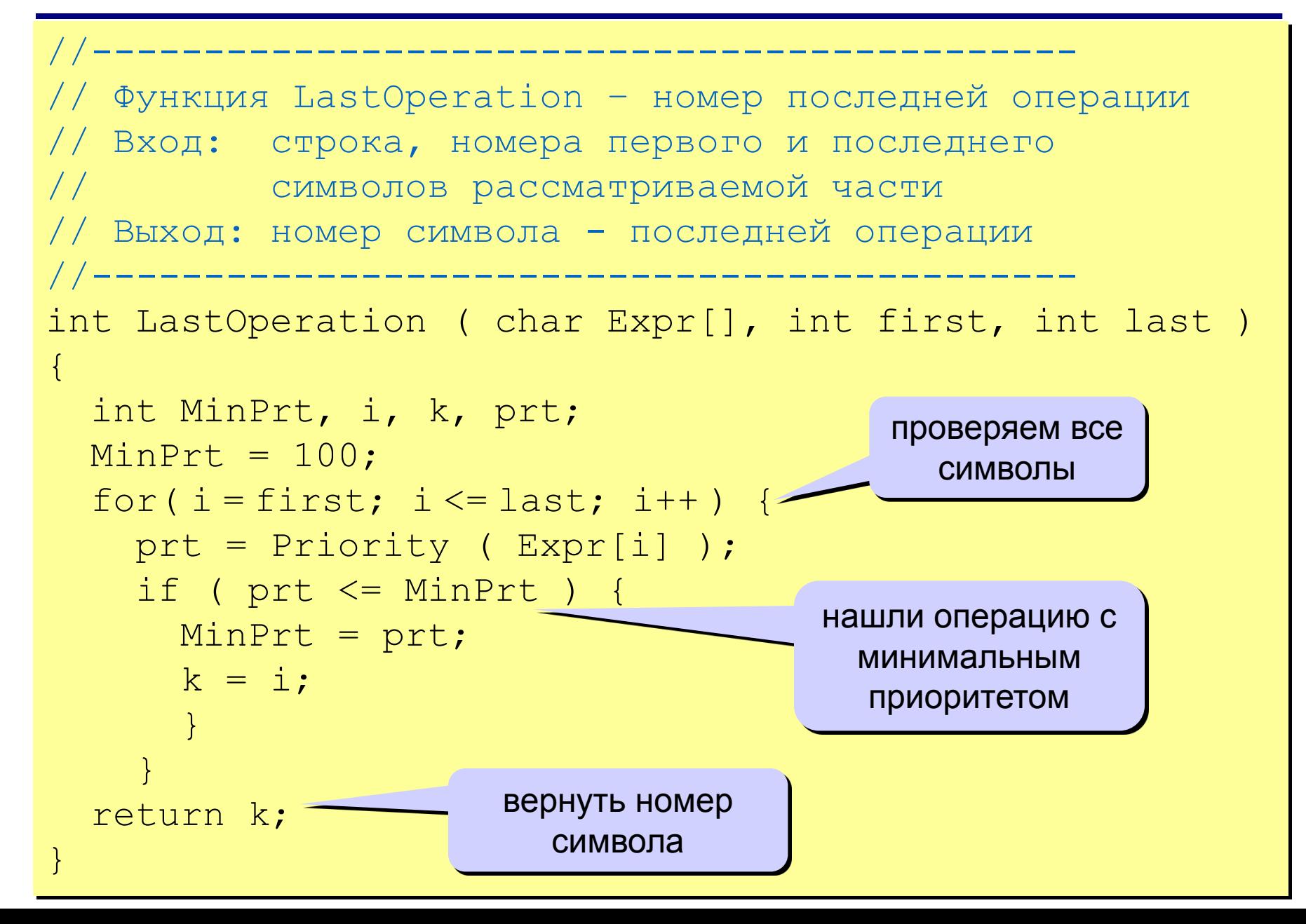

### Построение дерева

#### Структура узла

```
struct Node {
  char data;
  Node *left, *right;
  \vert \cdot \verttypedef Node *PNode;
```
### Создание узла для числа (без потомков)

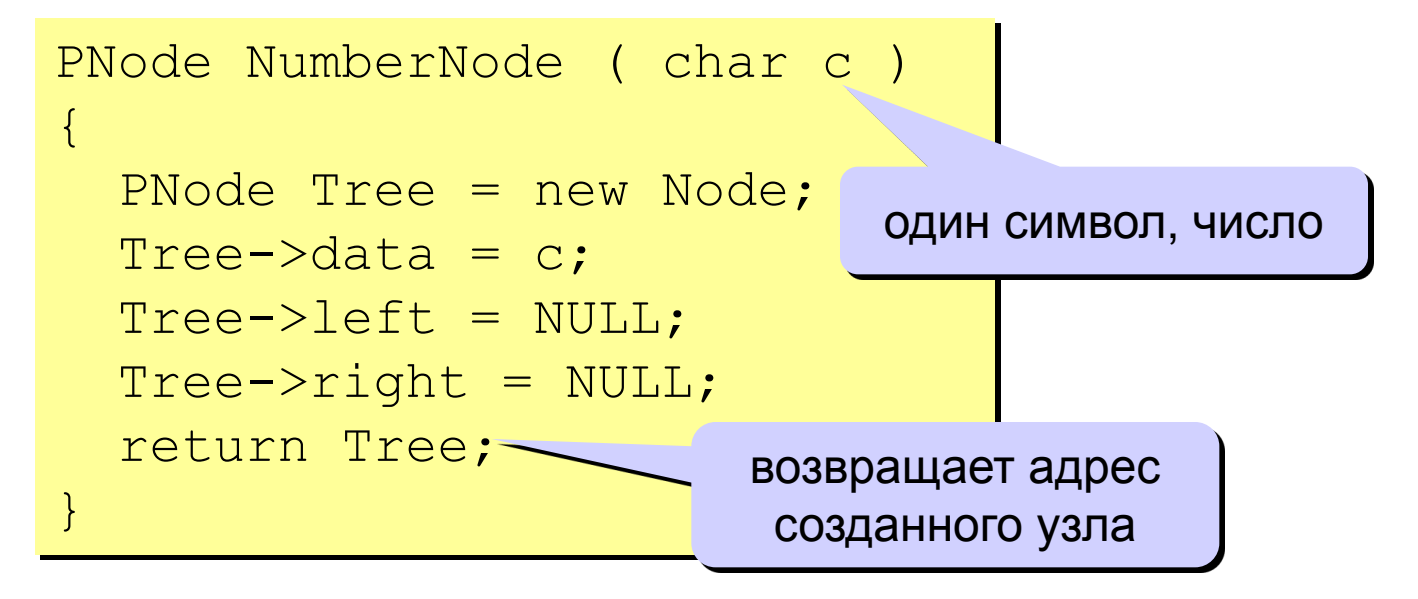

### Построение дерева

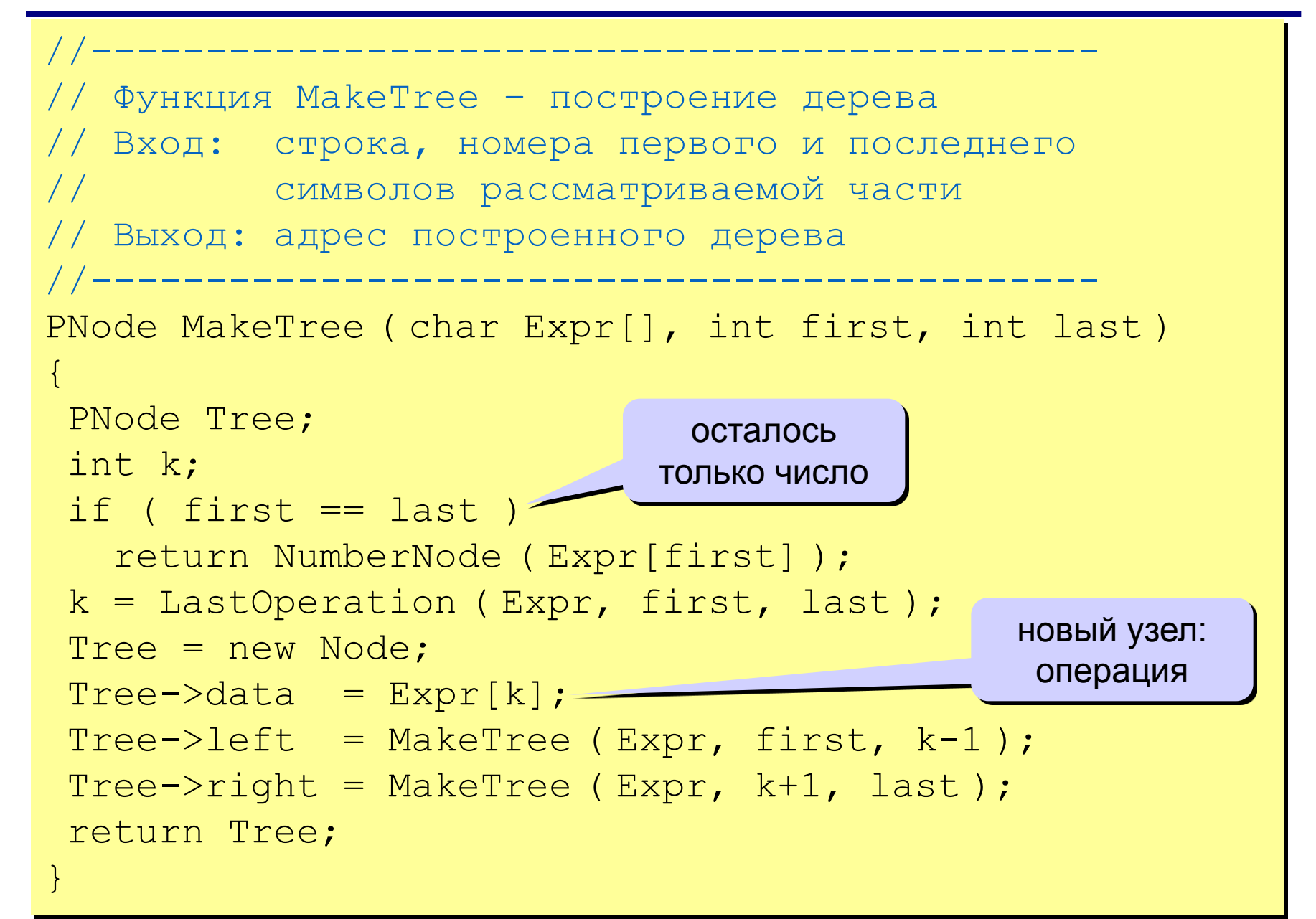

### **Вычисление выражения по дереву**

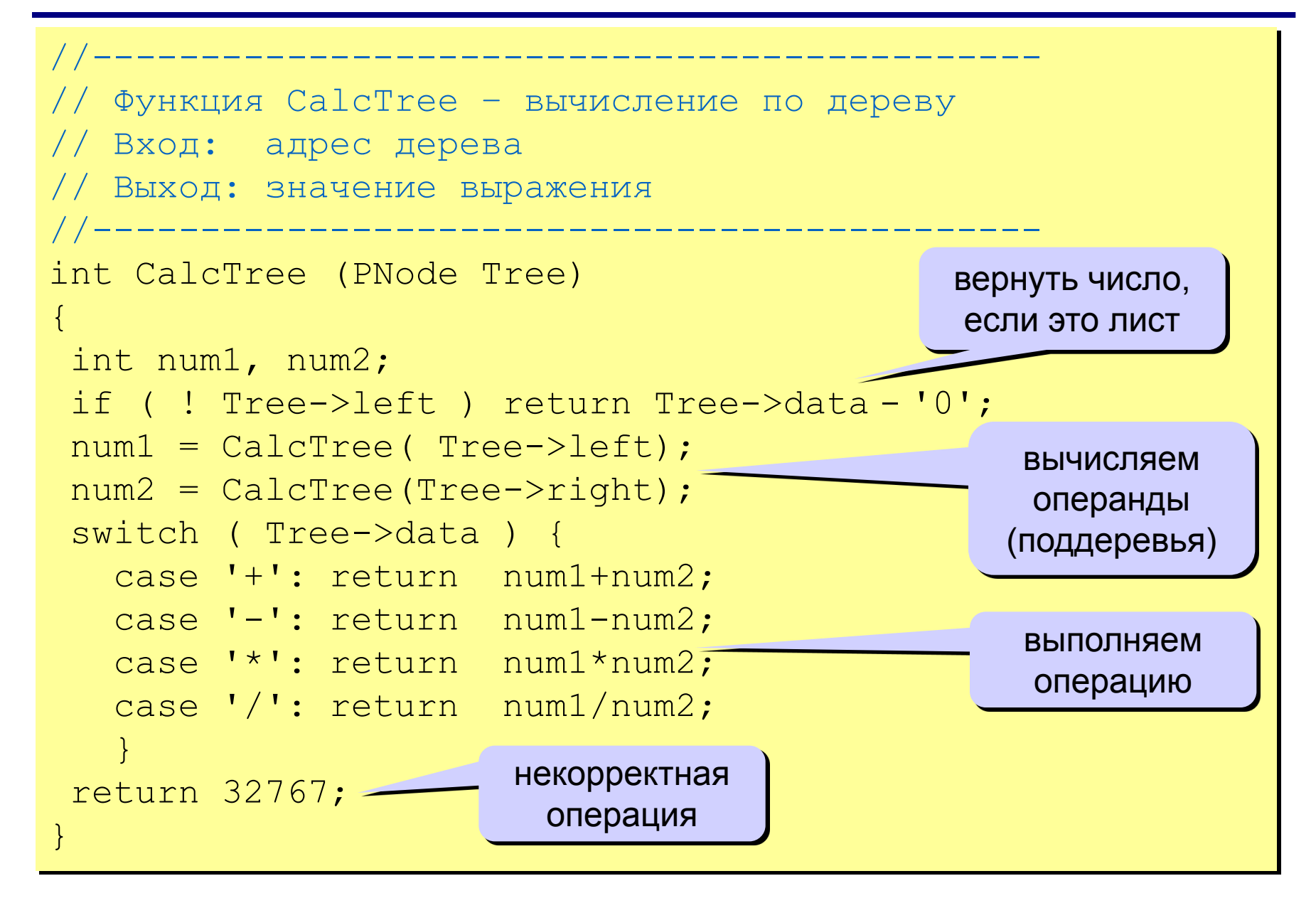

## **Основная программа**

```
//--------------------------------------------
// Основная программа: ввод и вычисление
// выражения с помощью дерева
//--------------------------------------------
void main()
{
   char s[80];
   PNode Tree;
  printf ( "Введите выражение > ");
   gets(s);
  Tree = MakeTree (s, 0, strlen(s)-1);printf ("= \partial d \setminus n", CalcTree (Tree ) );
   getch();
}
```
# **Дерево игры**

#### **Задача.**

Перед двумя игроками лежат две кучки камней, в первой из которых 3, а во второй – 2 камня. У каждого игрока неограниченно много камней.

 Игроки ходят по очереди. Ход состоит в том, что игрок или увеличивает в 3 раза число камней в какой-то куче, или добавляет 1 камень в какую-то кучу.

 Выигрывает игрок, после хода которого общее число камней в двух кучах становится не менее 16.

 Кто выигрывает при безошибочной игре – игрок, делающий первый ход, или игрок, делающий второй ход? Как должен ходить выигрывающий игрок?

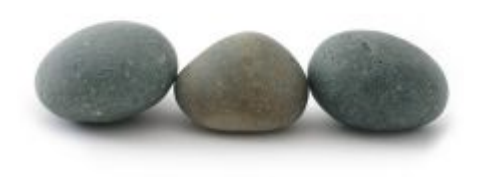

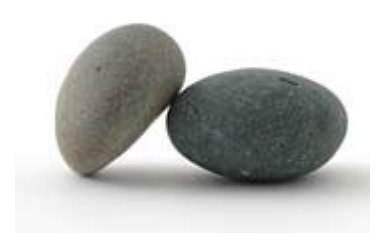

# **Дерево игры**

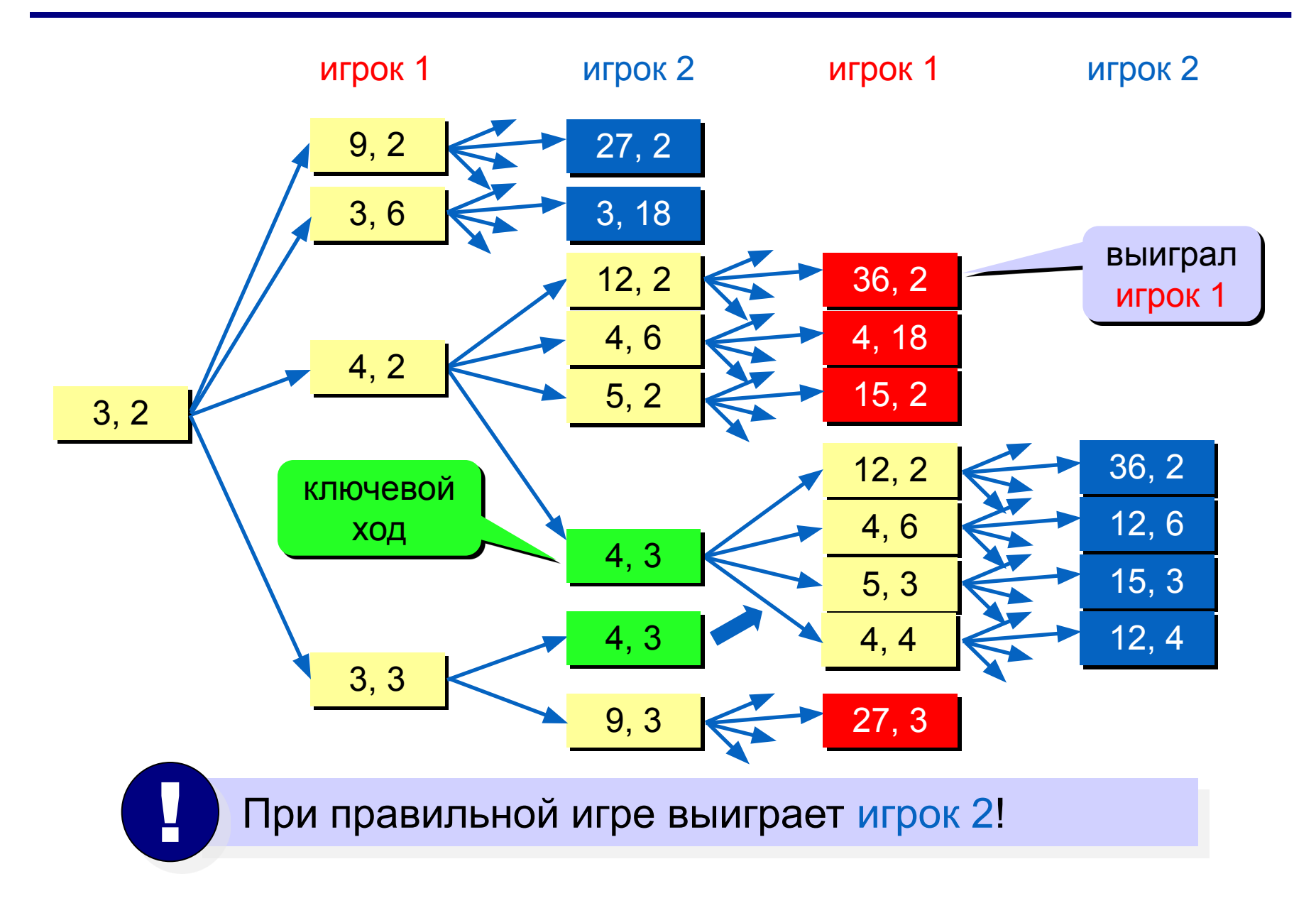

## **Задания**

**«4»: «Собрать» программу для вычисления правильного арифметического выражения, включающего только однозначные числа и знаки операций +, -, \* , /.**

- **«5»: То же самое, но допускаются также многозначные числа и скобки.**
- **«6»: То же самое, что и на «5», но с обработкой ошибок (должно выводиться сообщение).**